# UNIVERSITY OF HOUSTON

Α

# GL JOURNAL ENTRY CREATION AND WORKFLOW

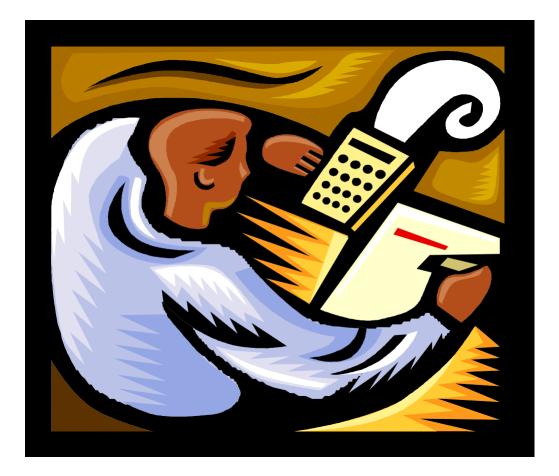

PRESENTED BY GENERAL ACCOUNTING FY 2023

### RESOURCES

General Accounting Email genacctg@central.UH.EDU

WEBSITE: www.uh.edu/finance

Finance Training website: Training > Financial Test and Training System> Financial Test and Training System Log On> People Soft Credentials

Account List: www.uh.edu/finance - References - Account List

### Bank of America Merchant ID List:

<u>http://www.uh.edu/administration-finance/accounting-services/bank-reconciliations-endowment-accounting/</u> - Bank of America Merchant ID List (As of 10.28.21)

### ACCOMPANYING ONLINE CLASSES

Cash Deposit and Security Procedures Credit Card Accounting Credit Card Processing Credit Card Data Security

# Table of Contents

| 1. | Introduction to Journal Entry             | Page 4  |
|----|-------------------------------------------|---------|
| 2. | Journal Entry Workflow                    | Page 5  |
| 3. | Worklist                                  | Page 8  |
| 4. | Creating a Journal Entry                  | Page 12 |
|    | Header Tab                                | Page 12 |
|    | Lines Tab                                 | Page 13 |
|    | Documents Tab                             | Page 14 |
|    | Approval Tab                              | Page 20 |
| 5. | Additional Items                          |         |
|    | Notify                                    | Page 23 |
|    | Add to Favorites                          | Page 24 |
|    | Copying a Journal                         | Page 25 |
|    | Deleting a Journal                        | Page 26 |
|    | Creating a 1074 Report                    | Page 27 |
|    | • Errors                                  | Page 31 |
|    | Encumbrance Journals                      | Page 34 |
| 6. | References                                |         |
|    | GL Journal Checklist                      | Page 36 |
|    | Local Fund Equity Non-Mandatory Transfers | Page 37 |
|    | State Fund Equity Non-Mandatory Transfers | Page 38 |

# **OBJECTIVES**

The objectives of this workshop are as follows:

- ✤ How to Create Journals
  - Cash Deposits Credit Card Deposits Corrections Reallocations
    - Current Year
    - Prior Year
  - Encumbrances
- How to Locate Journal Entries
- How to Copy Journals
- ✤ How to Create a 1074 Report
- Budget Errors

### INTRODUCTION TO JOURNAL ENTRY

### Why do we create journal entries?

Journal entries are created to record the University's business transactions. These transactions are posted to the general ledger. The General Ledger (GL) records all account activity for the University (i.e. assets, liabilities, fund equity, revenues, and expenses). The balances in the ledger become financial statements.

A journal will always have a debit side and a credit side and they must always be in balance.

### What are Debits and Credits?

Debits and Credits are often characterized as either a positive or negative number but in reality a debit or a credit characterizes the type of account being used.

There are five types of accounts used in accounting. They each have either a debit or credit balance, which is known as its normal balance. The normal balances for each account are as follows:

| Account Type         | Normal Balance | Example                                                |
|----------------------|----------------|--------------------------------------------------------|
| Revenue Accounts     | Credit (-)     | Sales Revenue (Account <u>4</u> XXXX)                  |
| Expense Accounts     | Debit (+)      | Office Supplies (Account <u>5</u> XXXX)                |
| Asset Accounts       | Debit (+)      | Bank Lines/Accounts Receivable (Account <u>1</u> XXXX) |
| Liability Accounts   | Credit (-)     | Accounts Payable (Account <u>2</u> XXXX)               |
| Fund Equity Accounts | Credit (-)     | Fund Transfer (Account <u>3</u> XXXX)                  |

## Journal Entry Workflow

### What is GL Journal Workflow?

GL Journal Workflow allows departments to submit their journals electronically. All GL Journals are submitted electronically with supporting documentation scanned and attached as PDF files to the GL journals.

### How does GL Journal Workflow work?

Departments create journals in the Finance system - PeopleSoft. The person who creates the journal, which may be a Creator or Department Approver (*individual with certifying signature authority*), will select an approval path to submit the journals electronically to General Accounting. All supporting documentation is uploaded and attached as a PDF file to the journal.

### What are the benefits of using GL Journal Workflow and Document Imaging?

GL Journal Workflow and Document Imaging processing reduces journal processing time, enhances approval control, and archives journals quicker for records retention.

### Workflow will assign users different roles: What are they and what are their functions?

The following roles will be in Workflow:

**Creator** - creates and submits their journals to workflow, selects the appropriate workflow path to route their journal, submits journals to Department Approver's worklist for approval. They are the only person who can make changes to journal if the journal is denied. No one else can change a journal after it is submitted into workflow.

**Department Approver** – the certifying signature for the Department/College/Division, approves or denies journals created by Creators, submits journals to Intermediate and Final Approvers worklist. Department Approvers can create and approve their own journals.

**Intermediate Approver** – acknowledges the receipt of cash (Student Business Services Staff), approves transactions involving grant cost centers (Office of Contracts and Grants Staff), creates and approves their own journal, submits journals to Final Approvers worklist.

**Final Approver** – reviews journals for accuracy and posts the journal to the ledger (General Accounting Staff), approves/denies journals from Creators, Department Approvers, or Intermediate approvers, creates and approves their own journals.

### What is a Workflow Source?

Each user is assigned a source based on the College/Division in which they are employed.

# Journal Entry Workflow (continued)

### What are the approval paths?

Departments have a choice of three approval paths to submit journals

- 1. Dept/Coll/Div- Accounting Office
- 2. Dept/Coll/Div-Student Business Services-Accounting Office
- 3. Dept/Coll/Div-Office of Contracts and Grants-Accounting Office

### How will the Departments/College/Division know which path to select?

The approval path selected depends on the type of journal being created.

### Path 1- Dept/Coll/Div- Accounting Office

- Fund Equity Journals
- Correction Journals
- Non-Payroll Reallocation Journals (non-grant cost centers)
- Credit Card Deposit Journals
- Encumbrance Journals
- Any journal entry that should go directly to General Accounting

### Path 2- Dept/Coll/Div- Student Business Services- Accounting Office

• Cash Deposits Journals

### Path 3- Dept/Coll/Div- Office of Contracts and Grants- Accounting Office

- Non-Payroll Reallocation Journals (grant cost centers)
- Any journal entry that requires OCG approval

### What approval options are available in Workflow?

The approval options in work flow are:

| Approve | Used by all approvers, sends journal to next approver's worklist in workflow path                    |
|---------|----------------------------------------------------------------------------------------------------|
| Deny    | May be used by Department, Intermediate and Final Approvers, sends journal to Creator's worklist     |
| Recycle | May be used by Intermediate and Final Approvers, sends journal to previous level approver's worklist |

### What if my department requires more than one approval how will I submit my journal?

If a journal requires more than one approval the department will have two options to submit the additional approval:

- Option 1 -Print the journal coversheet -Obtain additional signature -Scan and attach as a PDF file the cover sheet to the journal
- **Option 2** -Scan and attach as a PDF file an email, memo, or other documentation of additional approval to the journal

# Journal Entry Workflow (continued)

### How do I know the status of my journal?

You will know the status of your journal by checking the journal's approval history located on the approval tab or by running a query.

### What is a worklist?

The worklist shows the status of the journals in workflow. If a journal requires approval, the journal will appear on the Department, Intermediate and Final Approvers' worklist. If a journal has been denied, the journal will appear on the Creators' worklist. If a journal has been recycled, the journal may appear on either the Department or Intermediate Approvers worklist depending on the path selected or the Approver processing the recycled journal.

When an approval action (*approve, deny, recycle*) is selected by the Approvers the journal is removed from that Approver's worklist.

### What should be done with supporting documentation?

Supporting documentation should be scanned and attached as a PDF file to the journals created in the Finance System.

### How are interdepartmental reallocations processed in workflow?

Reallocations between departments are processed by:

- **Option 1** Department receiving debit can create, approve, and submit the journal to workflow and tell the department receiving the credit the journal has been submitted for approval.
- **Option 2** The department receiving the credit can create the journal and use the notify button to let the department receiving the debit know the journal is available for approval.

The Department Approver for the department receiving the debit can approve the journal and submit the journal to workflow.

Option 3 The department receiving the credit can send an email to obtain approval from the department receiving the debit.
 Once the approval is granted, the credit department can create and submit the journal to workflow attaching the email from the debit department as supporting documentation.

# Worklist

To Create a Pagelet for the GL Journal Worklist on your Home Screen

|                                                                                                    |                                      |                      |                            |                   | -            | Ø    |
|----------------------------------------------------------------------------------------------------|--------------------------------------|----------------------|----------------------------|-------------------|--------------|------|
| DRACLE <sup>®</sup>                                                                                                    | FS9                                  | 2TST Refresh Da      | te Fri, May 21, 2021       | Add To 🔻          | Notification | Navi |
|                                                                                                    |                                      |                      |                            | Personalize Conte | ent Layout   | ?    |
|                                                                                                    |                                      |                      |                            |                   |              |      |
|                                                                                                    | I Worklist check box                 |                      |                            |                   |              |      |
| 3. Select the Save b<br>Personalize Home Page                                                                                                    | ution                                |                      |                            | ×                 |              |      |
|                                                                                                    |                                      |                      | New W                      | indow Help        |              |      |
| Personalize Content: My F                                                                                                    | age                                  |                      |                            |                   |              |      |
| Tab Name My Pa                                                                                                    | ge                                   |                      |                            |                   |              |      |
| Welcome Message                                                                                                    |                                      |                      |                            |                   |              |      |
| Choose Pagelets: Simply                                                                                                    | check the items that you want to app | ear on your homepage | -                          |                   |              |      |
|                                                                                                    | nber to click "Save" when done.      |                      |                            |                   |              |      |
| Arrange Pagelets: Go to                                                                                                    | Personalize Layout                   |                      |                            |                   |              |      |
| PeopleSoft Applications                                                                                                    | Financials                           | Or                   | der Management             |                   |              |      |
| BI Publisher                                                                                                    | Payable worklist                     |                      | Orders and Quotes          |                   |              |      |
| Procurement Contract Spend                                                                                                    | Journal Worklist                     |                      | Order Management           |                   |              |      |
| Top 10 Non Contract Category                                                                                                    | Requisition Worklist                 |                      | Order Management Biling ar | nd AR             |              |      |
| Top 10 Non Contract Item                                                                                                    | Servit Procurement                   |                      | Order Management Returns   |                   |              |      |
| Procurement Obligations                                                                                                    | Se Interview Sche                    | lule                 | Order Management Setup     |                   |              |      |
| Top10 Contract Category                                                                                                    | Service C view Sche                  | lule(D)              | OM WorkCenters and Dashi   | ooards            |              |      |
| Procurement Spend Analysis                                                                                                    | Logistical Sec.                      | Ma                   | intenance Management       |                   |              |      |
| Menu                                                                                                    | 1 Sec.                               |                      | My Service Requests        |                   |              |      |
| Activity Guides - In Progress                                                                                                    | 734                                  |                      |                            |                   |              |      |
| Menu - Classic                                                                                                    | <b>1</b>                             | A Wat                |                            |                   |              |      |
| Top Menu Features Description                                                                                                    |                                      |                      |                            |                   |              |      |
| My Reports                                                                                                    |                                      | <b>V2</b>            |                            |                   |              |      |
| Main Menu                                                                                                    |                                      |                      |                            |                   |              |      |
| Sign In                                                                                                    |                                      | N i i                |                            |                   |              |      |
| UHS Fi S Jotice                                                                                                    |                                      |                      |                            |                   |              |      |
| eProcurer                                                                                                    |                                      |                      |                            |                   |              |      |
| ePr     e     e     r     e     r     e     r     e     r     e     r     e     r     e     e     r     e     e     r     e     e     r     e     e |                                      |                      |                            |                   |              |      |
| PF Y ement Requisitions                                                                                                    |                                      |                      |                            |                   |              |      |
| Save Cancel                                                                                                    |                                      |                      |                            |                   |              |      |
| Save Cancel                                                                                                    |                                      |                      |                            |                   |              |      |
|                                                                                                    |                                      |                      |                            |                   |              |      |

# Worklist (continued)

The new GL Journal Worklist pagelet will appear on the left side on Finance Home Page.

| Favorites 🔻  | Main Menu 🔻        |      |                                        | 🟫 FS92TST         | - Home       | Sign Out    |
|--------------|--------------------|------|----------------------------------------|-------------------|--------------|-------------|
| ORAC         | LE'                |      | FS92TST Refresh Date Fri, May 21, 2021 | Add To 🔫          | Notification | Ø<br>NavBa  |
|              |                    |      |                                        | Personalize Conte | nt   Layout  | <b>?</b> He |
| My Reports   |                    | 0 •  |                                        |                   |              |             |
| Report       | Folder             | 1    |                                        |                   |              |             |
| GL_JEDIT_0   | General Ledger     |      |                                        |                   |              |             |
|              | 2021-12-02-13.14.1 |      |                                        |                   |              |             |
| GL_JEDIT_0   | General Ledger     |      |                                        |                   |              |             |
|              | 2021-12-02-13.12.4 |      |                                        |                   |              |             |
| GL_JEDIT_0   | General Ledger     |      |                                        |                   |              |             |
|              | 2021-12-02-13.11.3 |      |                                        |                   |              |             |
| GL_JEDIT_0   | General Ledger     |      |                                        |                   |              |             |
|              | 2021-12-02-13.09.5 |      |                                        |                   |              |             |
| GL_JEDIT_0   | General Ledger     |      |                                        |                   |              |             |
|              | 2021-12-02-12.37.1 |      |                                        |                   |              |             |
| I            | Report Manager     |      |                                        |                   |              |             |
| Journal Work | list               | 0 0- | 1                                      |                   |              |             |
| No Journals  |                    |      |                                        |                   |              |             |

Moving the GL Journal Worklist Pagelet to the center or the right of the Home Page

1. Click on the Personalize Layout link

| Favorites V Main Menu V |                                        | rs92tst           | - Home       | Sign Out           |
|-------------------------|----------------------------------------|-------------------|--------------|--------------------|
| ORACLE <sup>.</sup>     | FS92TST Refresh Date Fri, May 21, 2021 | Add To 👻          | Notification | <b>ø</b><br>NavBar |
|                         |                                        | Personalize Conte | nt Layout    | ? Help             |

2. Select Journal Worklist and then select the right arrow to move the pagelet to the desired location on the Home Page

| Personalize Home Page                                                                                                    |            | >    |
|----------------------------------------------------------------------------------------------------|------------|------|
| Personalize Layout: My Page                                                                                                    | New Window | Help |
| Tab Name My Page                                                                                                    |            |      |
| Basic Layout:   2 columns  3 columns  1                                                                                                    |            |      |
| Click arrows to move pagelets up and down or into neighboring columns. Click "Delete Pagelet"<br>to remove the selected pagelet from your portal home page. Remember to click "Save" when done. |            |      |
| Add Pagelets: Go to Personalize Content                                                                                                    |            |      |
| # = Required - fixed position pagelet<br>* = Required - moveable pagelet<br>Left Column:<br>My Reports<br>Journal Worklist<br>Citick right an ow<br>Delete Pagelet<br>Save Cancel               |            |      |
| Save Cancel                                                                                                    |            |      |
| ₩ Notify                                                                                                    |            |      |

# Worklist (continued)

3. Select the **Save** button to save your finance home page layout

| Personalize Home Page                                                                                                    | ×                 |
|----------------------------------------------------------------------------------------------------|-------------------|
| Personalize Layout: My Page                                                                                                    | New Window   Help |
| Tab Name My Page                                                                                                    |                   |
| Basic Layout:   2 columns  3 columns                                                                                                    |                   |
| Click arrows to move pagelets up and down or into neighboring columns. Click "Delete Pagelet"<br>to remove the selected pagelet from your portal home page. Remember to click "Save" when done. |                   |
| Add Pagelets: Go to Personalize Content                                                                                                    |                   |
| # = Required - fixed position pagelet<br>* = Required - moveable pagelet                                                                                                    |                   |
| Left Column: Right Column:                                                                                                    |                   |
| My Reports                                                                                                    |                   |
| Save Cancel                                                                                                    |                   |

🔛 Notify

### View of the Home Page

| Favorites 🔻 | Main Menu 🔻        |       |                  |                            | 🏫 FS92TST - Home 🗌           | Sign Out           |
|-------------|--------------------|-------|------------------|----------------------------|------------------------------|--------------------|
| ORAC        | LE.                |       | FS92TST Refr     | esh Date Fri, May 21, 2021 | Add To 👻 🚩<br>Notification   | <b>⊘</b><br>NavBar |
|             |                    |       |                  |                            | Personalize Content   Layout | ? Help             |
| My Reports  |                    | 0 0 - | Journal Worklist | 0 0 -                      |                              |                    |
| Report      | Folder             |       | No Journals      |                            |                              |                    |
| GL_JEDIT_0  | General Ledger     |       |                  |                            |                              |                    |
|             | 2021-12-02-13.14.1 |       |                  |                            |                              |                    |
| GL_JEDIT_0  | General Ledger     |       |                  |                            |                              |                    |
|             | 2021-12-02-13.12.4 |       |                  |                            |                              |                    |
| GL_JEDIT_0  | General Ledger     |       |                  |                            |                              |                    |
|             | 2021-12-02-13.11.3 |       |                  |                            |                              |                    |
| GL_JEDIT_0  | General Ledger     |       |                  |                            |                              |                    |
|             | 2021-12-02-13.09.5 |       |                  |                            |                              |                    |
| GL_JEDIT_0  | General Ledger     |       |                  |                            |                              |                    |
|             | 2021-12-02-12.37.1 |       |                  |                            |                              |                    |
|             | Report Manager     |       |                  |                            |                              |                    |

# Worklist (continued)

If journals have been denied/recycled a reason can be found under the **Approval Tab** in the **Comment Log** section.

|                |                  | oll/Div - Accounting Office : Ap |                         |                   |
|----------------|------------------|----------------------------------|-------------------------|-------------------|
| 12-03-21       | 12:19 PM : Mayhu | e,Jatarra C: Please deny, need   | to change account code. |                   |
| -              |                  |                                  |                         |                   |
|                |                  |                                  |                         |                   |
|                |                  |                                  |                         | /                 |
| Add Com        | ment             |                                  |                         |                   |
|                |                  |                                  |                         |                   |
|                |                  |                                  |                         |                   |
|                |                  |                                  |                         |                   |
|                |                  |                                  |                         |                   |
|                |                  |                                  |                         | //                |
| Approv         | al History       |                                  |                         |                   |
|                | Status           | Date/Time Stamp                  | User ID                 | Name              |
| Step           | 1 - 111 - 1 - 1  | 12/03/21 12:17:52PM              | 8006466                 | Mayhue,Jatarra C  |
| Step           | Initiated        |                                  |                         |                   |
| Step<br>Step 1 | Approved         | 12/03/21 12:17:52PM              | 8006466                 | Mayhue, Jatarra C |

| 🔚 Save       | Return to Search             | Previous in List | 🗐 Next in List | 🖃 Notify | C Refresh |
|--------------|------------------------------|------------------|----------------|----------|-----------|
| Header   Lin | es   Totals   Errors   Appro | val2   Documents |                |          |           |

When journals are denied the Creator or Department Approver depending on who initiated the journal to workflow will receive an e-mail that includes the comment log stating the journal has been denied.

Also, the Creator or Department Approver will know that a journal has been denied because it will appear on their Worklist with the action **Approval Denied**.

Departments should check their Worklist daily to look for any journals that have been denied/recycled.

# **Creating a Journal Entry**

From the Main Menu select:

- 1. General Ledger
- 2. Journals
- 3. Journal Entry
- 4. Create/Update Journal Entries
- 5. Add button on the Journal Entry Screen

The Business Unit, Journal ID and Journal Date will automatically default.

| ravonies * Main Menu * > General Ledger * > Journals *              | > Journal Entry V > Create/Update Journal Entries | A FS921ST | - Home       | Sign Out     |
|---------------------------------------------------------------------|---------------------------------------------------|-----------|--------------|--------------|
| ORACLE                                                              | FS92TST Refresh Date Fri, May 21, 2021            | Add To 👻  | Notification | ()<br>NavBar |
| Create/Update Journal Entries                                       |                                                   |           | New Wir      | ndow   Help  |
| Eind an Existing Value Add a New Value                              |                                                   |           |              |              |
| Business Unit 00730 Q<br>Journal ID NEXT<br>Journal Date 11/29/2021 |                                                   |           |              |              |
| Add                                                                 |                                                   |           |              |              |
| Find an Existing Value   Add a New Value                            |                                                   |           |              |              |

### **Header Tab**

Enter the following Header Information:

- 1. Long Description
- 2. Reference Number (Bag Number for Cash Deposits or Deposit Number for Remote Check Deposits)
- 3. Select Lines Tab

Source will automatically default.

| Favorites  Main Menu  Geographics                  | eneral Ledger 🥆           | 🔺 > 🛛 Journals 🔻   | > Journal Entry 🔻 > | Create/Update Journal Entries | Â             | FS92TST -  | Home              | Sign Out    |
|----------------------------------------------------|---------------------------|--------------------|---------------------|-------------------------------|---------------|------------|-------------------|-------------|
| ORACLE <sup>:</sup>                                | _                         | _                  | FS92TST Refre       | sh Date Fri, May 21, 2021     | A             | dd To 🔻    | ۲<br>Notification | Ø<br>NavBar |
| Header         Lines         Totals         Errors | Approval2                 | Documents          |                     |                               | N             | lew Window | Help Perso        | nalize Page |
| Unit 00730                                         |                           | Journal ID N       | EXT                 | Date 11/29/2021               |               |            |                   |             |
| Long Description                                   |                           |                    | red                 |                               | 2             |            |                   |             |
| *Ledger Group                                      | 220 characters<br>ACTUALS | remaining          | Adjusting Entry     | Non-Adjusting Entry           |               |            |                   |             |
| Ledger                                             |                           | Q                  | Fiscal Year         | 2022                          |               |            |                   |             |
| Source                                             | ACC                       |                    | Period              | 3                             |               |            |                   |             |
| Reference Number                                   | D1234567                  |                    | ADB Date            | 11/29/2021                    |               |            |                   |             |
| Journal Class                                      |                           | Q                  |                     |                               |               |            |                   |             |
| Transaction Code                                   | GENERAL                   | Q                  |                     | Auto Generate Lines           |               |            |                   |             |
| SJE Type                                           |                           |                    | ~                   | Save Journal Incomplete Statu |               |            |                   |             |
|                                                    | Attachments (0            | Ilts: USD / CRRNT  | / 1                 | Оста                          |               |            |                   |             |
|                                                    |                           |                    |                     | Commitment Control            |               |            |                   |             |
|                                                    |                           | ot Generate Revers | sal                 | Communent Control             |               |            |                   |             |
| Entered By 80                                      | 006466                    |                    |                     | Mayhue,Jatarra C              |               |            |                   |             |
| Entered On<br>Last Updated On                      |                           |                    |                     |                               |               |            |                   |             |
| Refresh E Notify Refresh                           | Documents                 |                    |                     | 📑 Add 🛛 🔊 Ul                  | pdate/Display |            |                   |             |
|                                                    | -                         |                    |                     |                               |               |            |                   |             |

### **Lines Tab**

Enter the Lines Information:

- 1. Speed Type
- 2. Account
- 3. Cost Center Information (If speed type not entered)
- 4. Line Reference (If necessary)
- 5. Line Description

To add a line, select the + button. To delete a line, click in the box next to the number then select the – button located below the journal lines.

| avorites 🔻       | Main Men              | u 🔻 > Ge            | neral | Ledger 🔻 >          | Journals 🔻 > 🛛 J | ourn | al En | try 🔻 >  | Creat | e/Update      | e Jou | rnal Entries             |     |                                | 1   | FS92TST -       | Hom    | ie       | Sign Ou    |
|------------------|-----------------------|---------------------|-------|---------------------|------------------|------|-------|----------|-------|---------------|-------|--------------------------|-----|--------------------------------|-----|-----------------|--------|----------|------------|
|                  | ILE.                  |                     |       |                     | F                | S92  | PTS   | T Refres | h Da  | te Fri,       | May   | / 21, 2021               |     |                                |     | Add To 👻        | Notif  | ication  | DavBa      |
| <u>H</u> eader L | ines <u>T</u> o       | tals <u>E</u> rrors | Арр   | roval2 <u>D</u> ocu | ments            |      |       |          |       |               |       |                          |     |                                | I   | New Window      | Help   | Perso    | onalize Pa |
|                  | 00730<br>Template Lis | st                  |       | Journal ID NEX      |                  |      |       |          | ~     | Date 11<br>Ch |       | 021<br>Values<br>Process |     |                                |     |                 |        |          |            |
| <b>Lines</b>     |                       |                     |       |                     |                  |      |       |          | _     |               |       |                          |     |                                | Per | sonalize   Find | 1 🗵    | 🎆        |            |
| Select           | Line                  | *Unit               |       | *Ledger             | SpeedType        |      |       | Account  |       | Fund          |       | Dept                     |     | Program                        |     | PC Bus Unit     |        | Project  | t          |
|                  | 1                     | 00730               | Q     | ACTUALS             | 10000            | Q    |       | 10510    | Q     | BANK          | Q     |                          | Q   |                                | Q   | 00730           | Q      |          |            |
|                  | 2                     | <b>00730</b>        | Q     | ACTUALS             | 12114            | ٩    |       | 43600    | Q     | 2078          | ٩     | H0058                    | Q   | A0761                          | 0   | 00730           | ٩      | NA       |            |
| Lines to a       | dd 1                  | + -                 |       |                     |                  |      |       |          |       | Da            |       | lize   Find              | Vie |                                |     | First (4)       | 4 054  |          | , ,        |
| Totals           | Total Line            |                     |       |                     | Total D          |      |       |          |       | Pe            | rsona | Total Credits            |     | w All   [2]  <br>Journal State |     | First 🕚         | et Sta |          | IST        |
| Unit             |                       | :8                  |       |                     | Total D          |      |       |          |       |               |       |                          |     |                                | .18 | Budg            |        | tus      |            |
| 00730            | 2                     |                     |       |                     |                  | 0.0  | 0     |          |       |               |       | 0.0                      | 0   | N                              |     |                 | N      |          |            |
| 📲 Save           | Notify                | 2 Refresh           |       |                     |                  |      |       |          |       |               |       |                          |     |                                | ۵.  | Add 🔰 U         | Ipdate | /Display | /          |

Header | Lines | Totals | Errors | Approval2 | Documents

- 6. Choose Edit Journal from Process Drop Down Menu.
- 7. Select the **Process** Button. (*A message box will appear on the screen assigning the next available journal ID number.*)
- 8. Then select OK.

| vorites 🔻  | Main M            | enu 🔻 >       | General | Ledger 🔻 🚿          | Journals 🔻 > 🛛 Jou     | rnal E | ntry 🔻 > | Creat | te/Updat     | te Jou | mal Entries   |     |             |     |           |            |           | A FS92TS   | T - Home     | Sign Ou     |
|------------|-------------------|---------------|---------|---------------------|------------------------|--------|----------|-------|--------------|--------|---------------|-----|-------------|-----|-----------|------------|-----------|------------|--------------|-------------|
|            | ILE.              |               |         |                     |                        |        | FS9      | 2TS   | r Refre      | esh (  | Date Fri,     | Ma  | y 21, 202   | 1   |           |            |           | Add To 👻   | Notification | Ø<br>NavBa  |
| leader L   | ines              | Totals Errors | App     | roval2 <u>D</u> ocu | ments                  |        |          |       |              |        |               |     |             |     |           |            |           | New Window | v Help Pers  | onalize Pag |
|            | 00730<br>Template | List          |         | Journal ID 000      | 3840666<br>ch Criteria |        |          |       | Date 1<br>Ch |        | 021<br>Values |     |             |     | Errors O  | nly        |           |            |              |             |
|            |                   |               |         | *Process Edit       | Journal                |        |          | ~     |              |        | Process       |     |             |     |           | Line       | 10 🐺      | Y          |              |             |
| Lines      |                   |               |         |                     |                        |        |          |       |              |        |               |     |             | Per | rsonalize | Find       | 🔣         |            |              |             |
| Select     | Line              | *Unit         |         | *Ledger             | SpeedType              |        | Account  |       | Fund         |        | Dept          |     | Program     |     | PC Bus U  | nit        | Project   |            |              |             |
|            | 1                 | 00730         | Q       | ACTUALS             |                        | 2      | 10510    | Q     | BANK         | Q      |               | Q   |             | Q   | 00730     | Q          |           |            |              |             |
|            | 2                 | 00730         | ٩       | ACTUALS             |                        | 2      | 43600    | Q     | 2078         | Q      | H0058         | Q   | A0761       | Q   | 00730     | ٩          | NA        |            |              |             |
|            | 3                 | 00730         |         | ACTUALS             |                        | ۹.     | 10100    |       | BANK         |        |               |     |             |     | 00730     |            |           |            |              |             |
|            | 4                 | 00730         |         | ACTUALS             |                        | 2      | 10100    |       | 2078         |        |               |     |             |     | 00730     |            |           |            |              |             |
|            |                   |               |         |                     |                        |        |          |       |              |        |               |     |             |     |           |            |           | •          |              |             |
| Lines to a | dd 1              | + -           |         |                     |                        |        |          |       |              |        |               |     |             |     |           |            |           |            |              |             |
| Totals     |                   |               |         |                     |                        |        |          |       | Pe           | ersona | lize   Find   | Vie | w All   🛛   |     | First     | ④ 1 of 1   | l 🕟 Las   | t          |              |             |
| Init       | Total Li          | nes           |         |                     | Total Deb              | its    |          |       |              |        | Total Cred    | its | Journal Sta | tus |           | Budget Sta | tus       |            |              |             |
| 0730       | 4                 |               |         |                     | 20                     | .00    |          |       |              |        | 20            | 00  | v           |     |           | v          |           |            |              |             |
| Save [     | 달] Notify         | 2 Refresh     |         |                     |                        |        |          |       |              |        |               |     |             |     | Add 🏅     | Update     | e/Display |            |              |             |

### Journal and Budget Status should show as V.

Header | Lines | Totals | Errors | Approval2 | Documents

### **Documents Tab**

Back-up documents can be attached to a journal at any time by anyone with update access to journals. The user's name, date, and time of the upload are recorded on the Documents Tab.

#### To attach back-up to support the journal entry

Select Documents Tab: 1. Select the Add a New Document button. Favorites 🔻 Main Menu 🔻 > General Ledger ▼ > Journals ▼ > Journal Entry V > Create/Update Journal Entries ORACLE' FS92TST Refresh Date Fri, May 21, 202 
 Header
 Lines
 Totals
 Errors
 Approval2
 Documents
 Unit 00730 Journal ID 0003840666 Date 11/29/2021 Print Journal Entry Detail GL Jrnl Document Images Add New Document Display Active Documents Only 🔚 Save 🔄 Notify 😂 Refresh 📑 Add 🔰 Update/Display Header | Lines | Totals | Errors | Approval2 | Documents

### The Document Upload window will appear

### 2. Select the Choose File button.

| Favorites  Main Menu  General Ledger  Journals  Journal Entry          | Create/Upda | ate Journal Entries      |
|------------------------------------------------------------------------|-------------|--------------------------|
| ORACLE FS                                                              | 92TST Refi  | resh Date Fri, May 21, 2 |
| Header Lines I Iotals Errors Approval2 Documents                       |             |                          |
| Unit 00730 Journal ID 0003840666                                       | Date        | 11/29/2021               |
| Print Journal Entry Detail                                             |             |                          |
| GL Jrnl Document Images                                                |             |                          |
| Display Active Documents Only Add New D                                | ocument     |                          |
| File Attachment<br>Help<br>Choose File No file chosen<br>Upload Cancel |             |                          |
| Refresh                                                                | 📑 Add       | Dpdate/Display           |
| Header   Lines   Totals   Errors   Approval2   Documents               |             |                          |

3. Select the file that you wish to attach.

| CODen                                                   |            |                 |         |     |                    | ×       |
|---------------------------------------------------------|------------|-----------------|---------|-----|--------------------|---------|
| $\leftrightarrow$ $\rightarrow$ $\checkmark$ $\uparrow$ | - « Jour   | na > Journal Ba | ackup 🔨 | 5 v |                    | ackup   |
| Organize 🔻                                              | New folder |                 |         |     |                    |         |
| 📌 Quick acce                                            | ^          | Name            | ^       |     | Date modified      | Туре    |
| ,JA                                                     |            | 🔒 Back-Up       |         |     | 12/1/2021 12:39 PM | l Adobe |
| Notes                                                   | *          |                 |         |     |                    |         |
| Journal Ba                                              | ackı 🖈     |                 |         |     |                    |         |
| 💻 This PC                                               |            |                 |         |     |                    |         |
| 🧊 3D Object                                             | ts         |                 |         |     |                    |         |
| 📃 Desktop                                               |            |                 |         |     |                    |         |
| 🔮 Documen                                               | nts        |                 |         |     |                    |         |
| 👆 Download                                              | ds         |                 |         |     |                    |         |
| 🁌 Music                                                 |            |                 |         |     |                    |         |
| Pictures                                                |            |                 |         |     |                    |         |
| 📑 Videos                                                |            |                 |         |     |                    |         |
| Local Diek                                              | 400 Y Y    | <u> </u>        |         |     |                    | >       |
|                                                         | File nar   | ne: Back-Up     |         | ~   | All files          | ~       |
|                                                         |            |                 |         |     | Open               | Cancel  |

### 4. Select the **Upload** button.

| Favorites 🔻 Main Menu 🔻          | > General Ledger 🔻 > Journals 🔻 > Jo      | ournal Entry 🔻 > Create/Upd | late Journal Entries         |
|----------------------------------|-------------------------------------------|-----------------------------|------------------------------|
| ORACLE <sup>.</sup>              |                                           | FS92TST Ref                 | iresh Date Fri, May 21, 2021 |
| Header Lines Totals              | Errors Approval2 Documents                |                             |                              |
| Unit 00730                       | Journal ID 0003840666                     | Date                        | 11/29/2021                   |
| Print Journal Entry D            | etail                                     |                             |                              |
| GL Jrnl Document Image           | 35                                        |                             |                              |
|                                  | Display Active Documents Only             | Add New Document            |                              |
| File.                            | Attachment 🗵                              |                             |                              |
| Choo                             | Help<br>ose File Back-Up.pdf<br>ad Cancel |                             |                              |
| 🔚 Save 🖃 Notify 😢 I              | Refresh                                   | E. Ad                       | d 🗾 Update/Display           |
| Header   Lines   Totals   Errors | Approval2   Documents                     |                             |                              |

Document status defaults to Active and can be changed to Inactive should a document get attached in error or need to be replaced.

| Favorites 🔻                                                                                                    | Main Menu 🔻 🚽 Seneral Ledger 💌 🗦 Jo                 | urnals 🔻 > 🛛 Journal Entry 🔻 | > Create/Upd | late Journal Entries         |
|----------------------------------------------------------------------------------------------------|-----------------------------------------------------|------------------------------|--------------|------------------------------|
| ORAC                                                                                                    | ILE'                                                | ſ                            | S92TST Re    | fresh Date Fri, May 21, 2021 |
| <u>H</u> eader <u>L</u>                                                                                         | ines <u>T</u> otals <u>E</u> rrors Approval2 Docume | nts                          |              |                              |
| Unit 0073                                                                                                    | ) Journal ID 0003                                   | 840666                       | Date         | 11/29/2021                   |
| Prin                                                                                                    | t Journal Entry Detail                              |                              |              |                              |
| GL Jrnl Do                                                                                                    | cument Images                                       |                              |              |                              |
|                                                                                                    | Display Active Docu                                 | ments Only Add Ne            | w Document   |                              |
| Scroll Are                                                                                                    | a F                                                 | ind   View All 👘 First 🕚 1   | of 1 🕟 Last  |                              |
|                                                                                                    | Sec                                                 | ured Document                | Details      |                              |
| The second second second second second second second second second second second second second second second se | Document Status Active                              | ~                            |              |                              |
| 加速                                                                                                    | Cocument Seq Nbr 1                                  |                              |              |                              |
|                                                                                                    | Created By 80064                                    | 66 Mayhue, Jatarra           | C            |                              |
|                                                                                                    | Created Date/Time 12/01/                            | 21 12:41:22PM                |              |                              |
|                                                                                                    | Last Update User ID 80064                           | 66 Mayhue, Jatarra           | С            |                              |
|                                                                                                    | Last Update Date/Time 12/01/                        | 21 12:41:22PM                |              |                              |
| Image                                                                                                    | Type PDF                                            |                              |              |                              |
| R Save                                                                                                    | 🗄 Notify 🔀 Refresh                                  |                              | Ad           | d 🕖 Update/Display           |
| Header   Lines                                                                                                  | Totals   Errors   Approval2   Documents             |                              |              |                              |

5. Click the **Details** button to see additional information about the document that was uploaded.

| Favorites 🔻 | Main Menu 🔻 >                   | General Ledger 🔻    | > Journals 🔻 🔅                         | > Journal Entry 🔻 > | Create/Update J | ournal Entries          |
|-------------|---------------------------------|---------------------|----------------------------------------|---------------------|-----------------|-------------------------|
| ORAC        | ILE'                            |                     |                                        | FSS                 | 2TST Refres     | h Date Fri, May 21, 202 |
| GL Jrni Ima | ige Detail Page                 |                     |                                        |                     |                 |                         |
| File Inform | nation                          |                     |                                        |                     |                 |                         |
|             | GUID: {ec641a<br>File Uploaded: | 12-87cd-4a02-a566-6 | e3a80e6fdc7b}                          |                     |                 |                         |
|             | File Size:                      |                     |                                        |                     |                 |                         |
| Thur        | mbNail Available:               |                     |                                        |                     |                 |                         |
| Nur         | mber of Pages:                  |                     |                                        |                     |                 |                         |
| R           | Rendition Type: PDF             |                     |                                        |                     |                 |                         |
| Rendit      | tion Extension: .pdf            |                     |                                        |                     |                 |                         |
|             | Active Status Active            |                     |                                        |                     |                 |                         |
| Doc Seq     | uence Number 1                  |                     |                                        |                     |                 |                         |
| Audit       |                                 |                     |                                        |                     |                 |                         |
|             | Created By<br>8006466           |                     | ated Date/Time<br>/01/2021 12:41:22    | PM                  |                 |                         |
|             | Last Update User ID:<br>8006466 |                     | t Update Date/Tin<br>/01/2021 12:41:22 |                     |                 |                         |
| Return      |                                 |                     |                                        |                     |                 |                         |

To view attached documents select the thumbnail icon.

| Favorites  Main | Menu 🔻 🔰 General Ledger 🔻 🗧 Journals 🔻 🗧 Jo                  | urnal Entry 🔻 > Create/Update Journal Entries |
|-----------------|--------------------------------------------------------------|-----------------------------------------------|
| ORACLE          |                                                              | FS92TST Refresh Date Fri, May 21, 2021        |
| Header Lines    | Totals Errors Approval2 Documents                            |                                               |
| Unit 00730      | Journal ID 0003840666                                        | Date 11/29/2021                               |
| Print Journa    | I Entry Detail                                               |                                               |
| GL Jrnl Documer | nt Images                                                    |                                               |
|                 | Display Active Documents Only                                | Add New Document                              |
| Scroll Area     | Find View All                                                | First 🕢 1 of 1 🕟 Last                         |
|                 | Secured Document                                             | Details                                       |
| nines           | Document Seq Nbr 1                                           |                                               |
| K K             |                                                              | ayhue,Jatarra C                               |
|                 | Created Date/Time 12/01/21 12:41:22PM                        |                                               |
|                 | Last Update User ID 8006466 M                                | ayhue,Jatarra C                               |
|                 | Last Update Date/Time 12/01/21 12:41:22PM                    |                                               |
| Image Type P    |                                                              |                                               |
| Rave Notif      | y <mark>⊘ Refresh</mark><br>  Errors   Approval2   Documents | Add Update/Display                            |

All uploaded documents must be reviewed by the person who performed the upload to ensure:

- They contain the needed information.
- The document can be easily read.
- The document does not contain sensitive information such as:
  - SSN (Social Security Numbers)
  - o Credit Card Numbers
  - o Bank Account Numbers

| To view the Journa<br>Favorites Main Menu   | Il Entry Detail Coversheet, select Seneral Ledger Sourmals Sourmals Sourmal | t the <b>Print Journal Entry Detail</b> link.<br>al Entry <b>&gt;</b> Create/Update Journal Entries |
|---------------------------------------------|----------------------------------------------------------------------------------------------------|----------------------------------------------------------------------------------------------------|
| ORACLE                                      |                                                                                                    | FS92TST Refresh Date Fri, May 21, 2021                                                              |
| <u>H</u> eader <u>L</u> ines <u>T</u> otals | Errors Approval? Documents                                                                                                    |                                                                                                    |
| Unit 00730                                  | Journal ID 0003840666                                                                                                    | Date 11/29/2021                                                                                     |
| Print Journal Entry D                       | etail                                                                                                    |                                                                                                    |
| GL Jrnl Document Image                      | s                                                                                                    |                                                                                                    |
|                                             | Display Active Documents Only                                                                                                    | Add New Document                                                                                    |
| Scroll Area                                 | Find View All Fin                                                                                                    | rst 🕢 1 of 1 🕟 Last                                                                                 |
|                                             | Secured Document                                                                                                    | Details                                                                                             |
|                                             | Document Status Active V                                                                                                    |                                                                                                    |
| THE P                                       | Document Seq Nbr 1                                                                                                    |                                                                                                    |
|                                             | Created By 8006466 Mayhu                                                                                                    | ue,Jatarra C                                                                                        |
|                                             | Created Date/Time 12/01/21 12:41:22PM                                                                                                    |                                                                                                    |
|                                             |                                                                                                    | ue,Jatarra C                                                                                        |
|                                             | Last Update Date/Time 12/01/21 12:41:22PM                                                                                                    |                                                                                                    |
| Image Type PDF                              |                                                                                                    |                                                                                                    |
| 🔚 Save 🔛 Notify 📿 F                         | Refresh                                                                                                    | 📑 Add 🖉 Update/Display                                                                              |
| Header   Lines   Totals   Errors            | Approval2   Documents                                                                                                    |                                                                                                    |

**NOTE:** It is not necessary to view, print or sign the coversheet unless the department requires additional approval on the journal.

When the Print Journal Entry Detail link is selected the Journal Coversheet will appear.

| Fiscal Year:       2022       JOURNAL ENTRY DETAIL       Run Time:       02:04:30         Journal ID:       0003840666       Reversal:       None       Ledger Group:       ACTUALS         Journal ID:       0003840666       Reversal:       None       Ledger Group:       ACTUALS         Journal ID:       0003840666       Reversal:       None       Ledger Group:       ACTUALS         Journal ID:       0003840666       Reversal Date:       Created By:       8006466       Mayhue, Jatarra C         Source:       ACC       Budget Adjust Type:       Actuals Post Date:       Edit / Hdr Status:       Valid       BCM Status:       Valid         Description:       Cash Deposit for Services Rendered       Bedgt Ref.       Project       Line Ref       Chart.1       Line Description       Amoun         1       10510       00730       BANK       BP2022       NA       Services Rendered       -100.00         2       43600       00730       BANK       BP2022       NA       Services Rendered       -100.00         3       10100       00730       BANK       BP2022       CLAIM ON CASH       -100.00                                                                                                    | Sentr OF                                                                                                    | Head    | ler BU:  | 0073    | 0       |          |          | Universit | y of Hous         | ton Systen  | 1          |            | Run Date:        | 12/01/2021    |  |
|----------------------------------------------------------------------------------------------------|----------------------------------------------------------------------------------------------------|---------|----------|---------|---------|----------|----------|-----------|-------------------|-------------|------------|------------|------------------|---------------|--|
| Acctg Period: 3       Acctg Period: 3         Journal ID: 0003840666       Reversal:       None       Ledger Group: ACTUALS         Date:       11/29/2021       Reversal Date:       Created By:       8006466 Mayhue,Jatarra C         Source:       ACC       Budget Adjust Type:       Actuals Post Date:       Edit / Hdr Status:       Valid         Header Ref:       D1234567       Edit / Hdr Status:       Valid       BCM Bypass:       N         Line #       Account       Line BU       Fund       Deptd Prog       Bdgt Ref.       Project       Line Ref       Chart.1       Line Description       Amount         1       1010       00730       BANK       BP2022       NA       Services Rendered       -100.00         2       43600       00730       2078       H0058       A0761       BP2022       NA       Services Rendered       -100.00         3       10100       00730       2078       BP2022       CLAIM ON CASH       -100.00         4       10100       00730       2078       BP2022       CLAIM ON CASH       100.00         5       Graduational Control       Total Base Debits:       200.00       Total Base Credits:       200.00         Signatures <td c<="" th=""><th>3</th><th>Fisca</th><th>l Year:</th><th>2022</th><th></th><th></th><th>JC</th><th>DURNA</th><th>L ENTR</th><th>Y DETA</th><th>IL</th><th></th><th></th><th></th></td> | <th>3</th> <th>Fisca</th> <th>l Year:</th> <th>2022</th> <th></th> <th></th> <th>JC</th> <th>DURNA</th> <th>L ENTR</th> <th>Y DETA</th> <th>IL</th> <th></th> <th></th> <th></th> | 3       | Fisca    | l Year: | 2022    |          |          | JC        | DURNA             | L ENTR      | Y DETA     | IL         |                  |               |  |
| Date:     11/29/2021     Reversal Date:     Created By:     8006466 Mayhue,Jatarra C       Source:     ACC     Budget Adjust Type:     Actuals Post Date:       Header Ref:     D1234567     Edit / Hdr Status:     Valid     BCM Status:     Valid       Description:     Cash Deposit for Services Rendered     Edit / Hdr Status:     Valid     BCM Bypass:     N       Line #     Account     Line BU     Fund     Deptid     Prog     Bdgt Ref.     Project     Line Ref     Chart.l     Line Description     Amoun       1     10510     00730     BANK     BP2022     NA     Services Rendered     -10000       2     43600     00730     2078     H058     A0761     BP2022     NA     Services Rendered     -10000       3     10100     00730     2078     BP2022     NA     Services Rendered     -10000       Totals for Journal:     0003840666     Total Lines: 4     Total Base Debits:     200.00     Total Base Credits:     200.00       Signatures                                                                                                    | Spanath                                                                                                    | Acct    | g Period | 1:3     |         |          |          |           |                   |             |            |            | Run Time         | : 02:04:30    |  |
| Date:     11/29/2021     Reversal Date:     Created By:     8006466 Mayhue,Jatarra C       Source:     ACC     Budget Adjust Type:     Actuals Post Date:       Header Ref:     D1234567     Edit / Hdr Status:     Valid     BCM Status:     Valid       Description:     Cash Deposit for Services Rendered     Edit / Hdr Status:     Valid     BCM Bypass:     N       Line #     Account     Line BU     Fund     Deptid     Prog     Bdgt Ref.     Project     Line Ref     Chart.l     Line Description     Amoun       1     10510     00730     BANK     BP2022     NA     Services Rendered     -10000       2     43600     00730     2078     H058     A0761     BP2022     NA     Services Rendered     -10000       3     10100     00730     2078     BP2022     NA     Services Rendered     -10000       Totals for Journal:     0003840666     Total Lines: 4     Total Base Debits:     200.00     Total Base Credits:     200.00       Signatures                                                                                                    |                                                                                                    |         |          |         | -       |          |          |           |                   |             |            | ~          |                  |               |  |
| Source:       ACC       Budget Adjust Type: Actuals Post Date:         Header Ref:       D1234567       Edit / Hdr Status:       Valid       BCM Bypass:       N         Line #       Account       Line BU       Fund       Deptid       Prog       Bdgt Ref.       Project       Line Ref       Chart.1       Line Description       Amount         1       10510       00730       BANK       BP2022       NA       Services Rendered       Amount         2       43600       00730       BANK       BP2022       NA       Services Rendered       -100.00         3       10100       00730       BANK       BP2022       NA       Services Rendered       -100.00         4       10100       00730       2078       BP2022       CLAIM ON CASH       -100.00         4       10100       00730       2078       BP2022       CLAIM ON CASH       -100.00         Totals for Journal:       0003840666       Total Lines: 4       Total Base Debits:       200.00       Total Base Credits:       200.00         Signatures                                                                                                    |                                                                                                    | al ID:  |          |         | 5       |          |          |           |                   | None        |            | -          |                  |               |  |
| Header Ref: D1234567       Edit / Hdr Status: Valid BCM Status: Valid BCM Bypass: N         Line # Account Line BU Fund DeptId Prog       Bdgt Ref. Project Line Ref Chart.1 Line Description       Amount 1         1       10510       00730       BANK       BP2022       NA       Services Rendered       100.00         2       4360       00730       2078       H0058       A0761       BP2022       NA       Services Rendered       -100.00         3       10100       00730       BANK       BP2022       NA       Services Rendered       -100.00         4       10100       00730       2078       BP2022       CLAIM ON CASH       -100.00         4       10100       00730       2078       BP2022       CLAIM ON CASH       100.00         Totals for Journal: 0003840666       Total Lines: 4       Total Base Debits: 200.00       Total Base Credits: 200.00         Signatures         PS Approval:                                                                                                    | Date:                                                                                                    |         | 11/29/2  | 021     |         |          |          | Reversa   | I Date:           |             | Creat      | ed By:     | 8006466 Mayl     | hue,Jatarra C |  |
| Description: Cash Deposit for Services Rendered         BCM Bypass: N           Line #         Account         Line BU         Fund         Deptid         Prog         Bdgt Ref.         Project         Line Ref         Chart.1         Line Description         Amount           1         10510         00730         BANK         BP2022         NA         Services Rendered         -100.00           2         43600         00730         2078         H0058         A0761         BP2022         NA         Services Rendered         -100.00           3         10100         00730         BANK         BP2022         CLAIM ON CASH         -100.00           4         10100         00730         2078         BP2022         CLAIM ON CASH         -100.00           Totals for Journal:         0003840666         Total Lines: 4         Total Base Debits:         200.00         Total Base Credits:         200.00                                                                                                    | Sourc                                                                                                    | e:      | ACC      |         |         |          |          | Budget    | Adjust Ty         | pe: Actua   | als Post I | Date:      |                  |               |  |
| Line #         Account         Line BU         Fund         DeptId         Prog         Bdgt Ref.         Project         Line Ref         Chart.1         Line Description         Amount           1         10510         00730         BANK         BP2022         1234-11/29/21-1H0038         10000           2         43600         00730         2078         H0058         A0761         BP2022         NA         Services Rendered         -100.00           3         10100         00730         2078         BP2022         NA         Services Rendered         -100.00           4         10100         00730         2078         BP2022         CLAIM ON CASH         -100.00           4         10100         00738         2078         BP2022         CLAIM ON CASH         -100.00           Totals for Journal:         0003840666         Total Lines: 4         Total Base Debits:         200.00         Total Base Credits:         200.00           Signatures                                                                                                    | Head                                                                                                    | er Ref: | D12345   | 67      |         |          |          | Edit / H  | dr Status         | : Valid     | BCM        | Status:    | Valid            |               |  |
| 1       10510       00730       BANK       BP2022       1234 - 11/29/21 - H0058       100.00         2       43600       00730       2078       H0058       A0761       BP2022       NA       Services Rendered       -100.00         3       10100       00730       BANK       BP2022       NA       Services Rendered       -100.00         4       10100       00730       2078       BP2022       CLAIM ON CASH       -100.00         4       10100       00730       2078       BP2022       CLAIM ON CASH       100.00         Totals for Journal: 0003840666       Total Lines: 4       Total Base Debits: 200.00       Total Base Credits: 200.00         Signatures                                                                                                    | Descr                                                                                                    | iption: | Cash D   | eposit  | for Sei | rvices R | lendered | l         |                   |             | BCM        | Bypass:    | Ν                |               |  |
| 1       10510       00730       BANK       BP2022       1234 - 11/29/21 - H0058       100.00         2       43600       00730       2078       H0058       A0761       BP2022       NA       Services Rendered       -100.00         3       10100       00730       BANK       BP2022       NA       Services Rendered       -100.00         4       10100       00730       2078       BP2022       CLAIM ON CASH       -100.00         4       10100       00730       2078       BP2022       CLAIM ON CASH       100.00         Totals for Journal: 0003840666       Total Lines: 4       Total Base Debits: 200.00       Total Base Credits: 200.00         Signatures                                                                                                    | Line #                                                                                                    | Accour  | nt Line  | BU      | Fund    | DentId   | Prog     | Bdot Ref. | Project           | Line Ref    | Chart.]    | Line Desc  | ription          | Amount        |  |
| 3       10100       00730       BANK       BP2022       CLAIM ON CASH       -100.00         4       10100       00730       2078       BP2022       CLAIM ON CASH       100.00         Totals for Journal: 0003840666       Total Lines: 4       Total Base Debits: 200.00       Total Base Credits: 200.00         Signatures                                                                                                    | 1                                                                                                    |         |          |         |         | Deptitu  | 1105     |           | 110,000           | Line Rei    | Charter    |            |                  | 100.00        |  |
| 4       10100       00730       2078       BP2022       CLAIM ON CASH       100.00         Totals for Journal:       0003840666       Total Lines: 4       Total Base Debits:       200.00       Total Base Credits:       200.00         Signatures                                                                                                    | 2                                                                                                    | 43600   | 00730    | 0 2     | 2078    | H0058    | A0761    | BP2022    | NA                |             |            | Services F | Rendered         | -100.00       |  |
| Totals for Journal: 0003840666       Total Lines: 4       Total Base Debits: 200.00       Total Base Credits: 200.00         Signatures                                                                                                    | 3                                                                                                    | 10100   | 00730    |         |         |          |          | BP2022    |                   |             |            |            |                  | -100.00       |  |
| Signatures       Date                                                                                                    | 4                                                                                                    | 10100   | 00730    | 0 2     | 2078    |          |          | BP2022    |                   |             |            | CLAIM O    | N CASH           | 100.00        |  |
| PS Approval:                                                                                                    | Total                                                                                                    | s for J | ournal:  | 000384  | 40666   | 1        | Fotal Li | nes: 4    | Total Bas         | e Debits: 2 | 200.00     | Total      | Base Credits:    | 200.00        |  |
| •••                                                                                                    | Signa                                                                                                    | itures  |          |         |         |          |          |           |                   | Date        |            |            |                  |               |  |
| •••                                                                                                    |                                                                                                    |         |          |         |         |          |          |           |                   |             |            |            |                  |               |  |
| Created By: 8006466 Mayhue.Jatarra C Date Printed: 12/01/2021 Jrnl. Dt.: 11/29/2021                                                                                                    | PS A                                                                                                    | pprova  | l:       |         |         |          |          |           |                   |             |            |            |                  |               |  |
|                                                                                                    | Creat                                                                                                    | ted By: | 800640   | 66 May  | vhue.Ja | atarra C |          | Ι         | <b>Date Print</b> | ed: 12/01   | /2021      | Jr         | nl. Dt.: 11/29/2 | 2021          |  |

| Approv | Approval History |                     |         |                  |  |  |  |  |  |  |  |
|--------|------------------|---------------------|---------|------------------|--|--|--|--|--|--|--|
| Step   | Status           | Date Timestamp      | User ID | Name             |  |  |  |  |  |  |  |
| 0      | I                | 12/01/2021 02:04 PM | 8006466 | Mayhue,Jatarra C |  |  |  |  |  |  |  |
| 01     | Р                | 12/01/2021 02:04 PM |         |                  |  |  |  |  |  |  |  |
| 02     | Р                | 12/01/2021 02:04 PM |         |                  |  |  |  |  |  |  |  |

#### Comments

12-01-21 02:04 PM : Dept/Coll/Div - Accounting Office : Approve : Mayhue, Jatarra C:

# **Approval Tab**

After attaching back-up:

- 1. Go to the **Approval** tab.
- 2. Select the appropriate approval path.

|                              | n Menu 🔻 >                                                    |                      | > Journals > Journal Entry > Create/Update Journal |
|------------------------------|---------------------------------------------------------------|----------------------|----------------------------------------------------|
| DRACLE                       | =                                                             |                      | FS92TST Refresh Date Fri, May 21, 20               |
| Header Lines                 | <u>T</u> otals <u>E</u> rror                                  | s Approval2          | 2ocuments                                          |
| Unit<br>00730                |                                                               | Journal ID           | *Process: Edit J( v D<br>0003840666 11/28/2021     |
| Route To                     |                                                               |                      | Source                                             |
| O Dept/Coll/D<br>Dept/Coll/D | appropriate appro<br>iv - Accounting C<br>iv - Stu Fin - Acco | ounting Office       | Department H0157 Source ACC - Accounting           |
| ⊖ Dept/Coll/D                | iv - OCG - Accou                                              | nting Office         | Approval                                           |
| Workflow Field               | s                                                             |                      | Approval Instance 0                                |
| Business Unit                | 00730                                                         | Journal ID 000384066 | 66 Approval Status                                 |
| Journal Date                 | 11/28/2021                                                    |                      | Approval Action                                    |
| OperID                       | 8006466                                                       |                      | Apply                                              |
| System Source                | GL JE Page                                                    |                      |                                                    |

Choose the **Dept/Coll/Div - Accounting Office** path if you are submitting:

- A fund equity transfer journal
- A correction journal
- A non-payroll reallocation journal
- An encumbrance journal
- A credit card deposit journal
- Any journal that needs to go directly to General Accounting

# **Approval Tab (continued)**

Choose the Dept/Coll/Div- Stu Fin - Accounting Office path if you are submitting:

• A cash deposit journal

Choose the **Dept/Coll/Div – OCG- Accounting Office** path if you are submitting:

- A non-payroll reallocation journal (for grant cost centers)
- Any entry that requires OCG approval
- 3. Select **Approve**.
- 4. Then select **Apply.**

| Favorites 🔻 Main Menu 🔻 🔹 al Ledger 🔻 > Journals 🔻                                                                                                    | ➢ Journal Entry ▼                                          |
|----------------------------------------------------------------------------------------------------|------------------------------------------------------------|
| ORACLE                                                                                                    | FS92TST Refresh Date Fri, May 21, 2021                     |
| Header Lines Totals Errors Approval2 Docume                                                                                                    | New Window                                                 |
| Unit Journal ID<br>00730 00038                                                                                                    | *Process: Edit Jr •<br>11/28/2021                          |
| Route To *Please select the appropriate approval path: Dept/Coll/Div - Accounting Office Dept/Coll/Div - Stu Fin - Accounting Office Dept/Coll/Div - OCG - Accounting Office | Source Department H0157 Source ACC - Accounting   Approval |
| Workflow Fields Business Unit 00730 Journal ID 0003840666                                                                                                    | Approval Instance 0<br>Approval Status                     |
| Journal Date         11/28/2021           OperID         8006466                                                                                                    | Approval Action Approve V                                  |
| System Source GL JE Page                                                                                                    |                                                            |

# **Approval Tab (continued)**

This will send the journal to the next approver's workflow list and update the Approval History panel shown below:

|                  |                  | General Ledger                    | Sournals ▼ > Journal Entry ▼ > Create/Update Journal Entries |
|------------------|------------------|-----------------------------------|--------------------------------------------------------------|
|                  | ILE.             |                                   | FS92TST Refresh Date Fri, May 21, 202                        |
|                  |                  |                                   |                                                              |
| Header           | Lines Totals     | s Errors Approval2                | ocuments                                                     |
| Cauci            | Enes    Totak    |                                   | · · · · · · · · · · · · · · · · · · ·                        |
| Unit<br>00730    | )                | Journal IE                        | *Process: Edit J V Date<br>0003840666 11/29/2021             |
| Route To         |                  |                                   | Source                                                       |
| *Please se       | elect the approp | riate approval path:              | Department H0157                                             |
|                  | /Coll/Div - Acc  |                                   | Severe ACC Assembles                                         |
|                  |                  | Fin - Accounting Office           | Source ACC - Accounting                                      |
|                  |                  | 0                                 | Approval                                                     |
|                  |                  |                                   |                                                              |
| Workflow         | v Fields         |                                   | Approval Instance 3748882                                    |
| Busines          | s Unit 0073      | D Journal ID 0003840              | 6 Approval Status Pending                                    |
| Journal          | Data 44/00       | 2024                              | Approval Action                                              |
|                  | Date 11/29       | /2021                             | Approval Action                                              |
| OperID           | 8006             | 466                               | Apply                                                        |
| System           | Source GL JE     | E Page                            |                                                              |
| Comment L        | 0.7              |                                   |                                                              |
|                  | -                | Coll/Div - Accounting Office : Ap | rove : Mayhue,Jatarra C:                                     |
|                  |                  |                                   |                                                              |
|                  |                  |                                   |                                                              |
|                  |                  |                                   |                                                              |
| Add Comm         | ent              |                                   |                                                              |
|                  |                  |                                   |                                                              |
|                  |                  |                                   |                                                              |
|                  |                  |                                   |                                                              |
|                  |                  |                                   |                                                              |
| Approval<br>Step | Status           | Date/Time Stamp                   | User ID Name                                                 |
| steb             | Initiated        | 12/01/21 2:04:26PM                | 8006466 Mayhue,Jatarra C                                     |
| Step 1           | Pending          | 12/01/21 2:04:26PM                |                                                              |
| Step 2           | Pending          | 12/01/21 2:04:26PM                |                                                              |

 General Save
 Image: Reference of the second second s

The Approval History Panel shows who initiated the journal and what stage the journal is in the approval process.

If the journal is denied or recycled, the Approval History will only show the last round of approvals after the journal was denied or recycled.

Also, the Comment Log captures <u>ALL</u> Workflow approvals, including previous journal denials or recycles, as well as comments pertaining to the approval of the journal.

## Notify

1. The notify button sends a notification regarding a journal entry via E-mail. This option can be used to obtain additional approvals or to provide additional information pertaining to the journal.

| Step   | Status    | Date/Time Stamp    | User ID | Name              |  |
|--------|-----------|--------------------|---------|-------------------|--|
|        | Initiated | 12/01/21 2:04:26PM | 8006466 | Mayhue, Jatarra C |  |
| Step 1 | Pending   | 12/01/21 2:04:26PM |         |                   |  |
| Step 2 | Pending   | 12/01/21 2:04:26PM | 1       |                   |  |

2. Select the **Notify** Button located at the bottom of all tabs.

#### 3. The **Send Notification** screen will appear.

Header | Lines | Totals | Errors | Approval2 | Documents

🔚 Save 🔯 Return to Search 🔛 Notify 📿 Refresh

| Favorites 🔻 Ma        | in Menu ▼ → General Ledger ▼ → Journals ▼ → Jour                                                                                      | nal Entry 🔻 > Create/Update Journal Entries |
|-----------------------|----------------------------------------------------------------------------------------------------|---------------------------------------------|
| ORACL                 | E' FS                                                                                                    | S92TST Refresh Date Fri, May 21, 2021       |
| Send Notifi           | cation                                                                                                    |                                             |
|                       | mail addresses in the To, CC, or BCC fields, using a semi-colon as a<br>ECIPIENT to search for a name. Click DELIVERY OPTIONS to view | -                                           |
| Notification D        | etails                                                                                                    | Lookup Recipient                            |
| To:<br>CC:            |                                                                                                    | Delivery Options                            |
| BCC:                  |                                                                                                    |                                             |
| Priority:<br>Subject: | <pre>Enter Subject here&gt;</pre>                                                                                                    |                                             |
| Template:             | Workflow Notification Priority: %NotificationPriority Date Sent: 2021-12-01                                                           |                                             |
| Message:              |                                                                                                    |                                             |
| Click Apply to send   | is notification and exit this page. Click Cancel to exit this page witho<br>this notification and remain on this page.<br>ancel Apply | ut sending a notification.                  |

- 4. Choose a recipient and type a message regarding the journal entry.
- 5. An e-mail will be sent and will include your message as well as a link to the journal entry.

# Add to Favorites

From your Main Menu:

- 1. Go to desired screen (ex. Creating a Journal Entry)
- 2. Click on the Add To dropdown menu in the upper right hand corner.
- 3. Click on Favorites

| Favorites * Main Menu * > General Ledger * > Journals * > Journal Entry * > Create/Update Journal Entries | 🟫 FS92TST - Home | Sign Out    |
|----------------------------------------------------------------------------------------------------|------------------|-------------|
| ORACLE FS92TST Refresh Date Fri, May 21, 2021                                                             | Add To 👻 🚩       | n NavBar    |
| Create/Update Journal Entries                                                                             | Homepage New     | Window Help |
| Eind an Existing Value Add a New Value                                                                    | Favorites        |             |
| Business Unit 00797 Q<br>Journal ID NEXT<br>Journal Date 12/02/2021 jij                                   |                  |             |
| Add                                                                                                    |                  |             |

Find an Existing Value | Add a New Value

- 4. Enter Description or keep provided description.
- 5. Select Add Button.

| Favorites 🔻 🛛 Main Menu 🔻 📕                                         | 🗧 eneral Ledger 🔻 > | Journals 🔻 >    | Journal Entry 🔻 | > Create/Up | odate Journal Entries | 🖌 FS92TST | - Home        |
|---------------------------------------------------------------------|---------------------|-----------------|-----------------|-------------|-----------------------|-----------|---------------|
| ORACLE <sup>.</sup>                                                 |                     |                 |                 | Date Fri, M |                       |           | Notification  |
| Create/Update Journal Entr                                          | ries                |                 |                 |             |                       | New       | Window   Help |
| Eind an Existing Value Add a                                        | a New Value         |                 |                 |             |                       |           |               |
| Business Unit 00797 Q<br>Journal ID NEXT<br>Journal Date 12/02/2021 |                     |                 |                 |             |                       |           |               |
| Add                                                                 |                     |                 |                 |             |                       |           |               |
| Find an Existing Value   Add a Nev                                  | w Value             |                 |                 | _           | _                     |           |               |
|                                                                     |                     | Add             | To Favorites    |             | ×                     |           |               |
|                                                                     | *Favorite Label     |                 |                 |             |                       |           |               |
|                                                                     | Create/Update       | Journal Entries |                 |             | Add                   |           |               |

\* Desired screen is added to **My Favorites** on Favorites Menu after the recently used section.

| Favorites Main Menu > General Leo           | lger ▼ → Journals ▼ → Journal Entry ▼ → Create/Update Journal Entries | 🟫 FS92TST | - Home       | Sign Out    |
|---------------------------------------------|-----------------------------------------------------------------------|-----------|--------------|-------------|
| Recently Used Create/Update Journal Entries | FS92TST Refresh Date Fri, May 21, 2021                                | Add To 👻  | Notification | Ø<br>NavBar |
| Supplier Supplier                           |                                                                       |           | New Wi       | ndow Help   |
| Regular Entry                               |                                                                       |           |              |             |
| My System Profile                           |                                                                       |           |              |             |
| My Favorites                                |                                                                       |           |              |             |
| Add to Favorites                            |                                                                       |           |              |             |
| Edit Favorites                              |                                                                       |           |              |             |
| Create/Update Journal Entries               |                                                                       |           |              |             |
| Journal Date 12/02/2021                     |                                                                       |           |              |             |
| Add                                         |                                                                       |           |              |             |

Find an Existing Value | Add a New Value

# **Copying a Journal**

- 1. Click Lines Tab on the journal needing to be copied.
- 2. Select Copy Journal from Process Menu.
- 3. Click **Process** Button.

| orites 🔻  | Main N  | lenu 🔻 >     | General Ledger 🔻 | > Journals - >                  | Jourr     |          | > Create |             | al Entries        | í              | FS92TST - Home        | e Sigi     |
|-----------|---------|--------------|------------------|---------------------------------|-----------|----------|----------|-------------|-------------------|----------------|-----------------------|------------|
|           | ⊂L€'    |              |                  |                                 | FS9       | 2TST Ref | rer mai  | ,-ri, May   | 21, 2021          |                | Add To 👻 😽<br>Notifie | cation N   |
| eader     | Lines   | Totals Error | s Approval2      | Documents                       |           |          | Set 2    |             |                   | I              | New Window   Help     | Personaliz |
| Uni       | t 007   |              | Journal ID       | 0003840666                      |           | 2.5010   | Da       | te 11/29/20 | 21                | - E            | Errors Only           |            |
|           | Templa  | *Unit        |                  | Search Criteria<br>Copy Journal |           |          | ~        | Change \    | /alues<br>Process | X              | ± Line 10             | ) 🌫 🗵      |
| Lines     |         | TON .        |                  |                                 |           |          |          |             |                   | Perso          | onalize   Find   💷    |            |
| Select    | Line    | *Unit        | *Ledger          | SpeedType                       |           | Account  | Fund     | Dept        | Progr             | PC Bus Unit    | Project               | Ac         |
|           | 1       | 00730        | CTUALS           |                                 |           | 10510    | BANK     |             |                   | 00730          |                       |            |
|           | 2       | 00730        | ACTUALS          |                                 |           | 43600    | 2078     | H0058       | A0761             | 730            | NA                    |            |
|           | 3       | 00730        | ACTUALS          |                                 |           | 10100    | BANK     |             |                   | A p to da sa   |                       |            |
|           | 4       | 00730        | ACTUALS          |                                 |           | 10100    | 2078     |             |                   | 007            |                       |            |
|           |         | 4            | _                |                                 |           |          |          |             |                   |                |                       | •          |
| ines to a | add     |              |                  |                                 |           |          |          |             |                   |                |                       |            |
| Totals    |         |              |                  |                                 |           |          |          | Personali   | ze   Find   Vi    | ew All   🖾   🔣 | First 🕢 1 of 1 🤇      | Last       |
| it        | Total L | ines         |                  | То                              | tal Debit | 5        |          | 1           | Total Credits     | Journal Status | Budget Status         | 5          |
| 730       | 4       |              |                  |                                 | 200.0     | 0        |          |             | 200.00            | V              | V                     |            |
| Save      | 🔯 Retun | to Search 1  | Previous in List | 🗐 Next in List                  | 1         | Votify 🕄 | Refresh  |             |                   | 📑 F            | Add 🖉 Update/D        | isplay     |

### \* Journal Entry Copy Screen will appear.

| Journal ID 0003840666 Ledger Reverse Sig                                                                                                    | py From Date 11/29/2 | Notification | NavBar<br>nalize Page |
|----------------------------------------------------------------------------------------------------|----------------------|--------------|-----------------------|
| Business Unit 00730 Copy From ID 0003840666 Cop<br>Journal ID 0003840666 Copy From ID 0003840666 Copy From ID 00003840666 Copy From ID 0003840666 Copy From ID 000384066 Copy From ID 000384066 Copy From ID 0003840666 Copy From ID 0003840666 Copy From ID 0003840666 Copy From ID 0003840666 Copy From ID 0003840666 Copy From ID 0003840666 Copy From ID 0003840666 Copy From ID 0003840666 Copy From ID 000384066 Copy From ID 000384066 Copy From ID 000384066 Copy From ID 0003840666 Copy From ID 0003840666 Copy From ID 0003840666 Copy From ID 0003840666 Copy From ID 0003840666 Copy From ID 0003840666 Copy From ID 0003840666 Copy From ID 0003840666 Copy From ID 0003840666 Copy From ID 0003840666 Copy From ID 0003840666 Copy From ID 0003840660 Copy From ID 0003840660 Copy From ID 00000000000000000000000000000000000 | py From Date 11/29/2 |              | nalize Page           |
| Journal ID 0003840666 Ledger Reverse Sig                                                                                                    |                      |              |                       |
| Journal Date 11/30/2021 3 New Ledger Recalculate ADB Date Document Type Save Journa Currency Effective Date 3                                                                                                    | -                    | .021         |                       |
| Reversal Date     ADB Reversal Date       © Do Not Generate Reversal     © Same As Journal Reversal       © Beginning of Next Period     On Date Specified By User       End of Next Period     ADB Reversal Date       Next Day     ADB Reversal Date                                                                                                    |                      |              |                       |
| On Date Specified By User Adjustment Period Reversal Date                                                                                                    |                      |              |                       |

4. Enter Journal ID number in **Journal ID** field.

Use same journal number as original journal. You can use default dates unless you are copying journal on the same day as original.

- 5. Select **OK** button.
- 6. After selecting OK you will be linked to the lines tab of the new journal.
- 7. Proceed with new journal

### **Deleting a Journal**

#### From the Lines Tab:

- 1. Select Delete Journal from the Process Menu.
- 2. Click on Process Button. (A window will appear confirming yes or no to delete journal.)

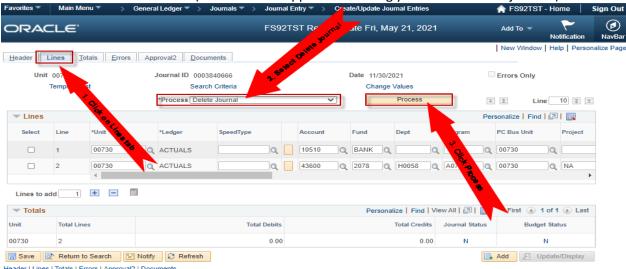

Header | Lines | Totals | Errors | Approval2 | Documents

#### 3. Select Yes. (A window will appear stating journal has been deleted.)

| Favorites - | Main Me               | nu Sene                                    | rai Ledger 🔹 🗦 J | Journais Jour     | mai E | intry > C      | reat   | e/Update Jol           | Imai Entrie | 3   |             |     | A FS921      | SI-HO      | ome        | Sign O    |
|-------------|-----------------------|--------------------------------------------|------------------|-------------------|-------|----------------|--------|------------------------|-------------|-----|-------------|-----|--------------|------------|------------|-----------|
| ORAC        | ILE.                  |                                            |                  |                   | 92T   | ST Refresh     | Da     | ate Fri, Ma            | iy 21, 20   | 21  |             |     | Add To 🤜     |            | tification | Ø<br>NavB |
| Header L    | ines <u>T</u> o       | tals <u>E</u> rrors A                      | proval2 Docum    | ients             |       |                |        |                        |             |     |             |     | New Wind     | low   He   | lp   Perso | nalize Pa |
|             | 00730<br>Template Li: | st                                         | Journal ID 00038 | 40666<br>Criteria |       |                | C      | Date 11/30/2<br>Change |             |     |             |     | Errors Onl   | У          |            |           |
|             |                       |                                            | *Process Delete  | Journal           |       | ~              |        |                        | Process     |     |             | X   | <b></b>      | Line       | 10 🐺 🗉     | E         |
| The Lines   |                       |                                            |                  |                   |       |                |        |                        |             |     |             | Per | sonalize   F | ind   🔄    | I 🔜        |           |
| Select      | Line                  | *Unit                                      | *Ledger          | SpeedType         |       | Account        |        | Fund                   | Dept        |     | Program     |     | PC Bus Uni   | t          | Project    |           |
|             | 1                     | 00730                                      | ACTUALS          | Q                 |       | 10510          | Q,     | BANK                   |             | ٩   |             | ٩   | 00730        | ٩          |            |           |
|             | 2                     | 00730                                      | ACTUALS          | Q                 |       | 43600          | ٩      | 2078 Q                 | H0058       | ٩   | A0761       | ٩   | 00730        | Q          | NA         | •         |
| Lines to ad | id 1                  |                                            |                  |                   |       |                |        |                        |             |     |             |     |              |            |            |           |
| Totals      |                       |                                            |                  |                   | _     |                | _      | Dercona                | lize Find   | Vie | w All   🔄   |     | First 🧃      | 1 of 1     | 🕞 Last     |           |
| Unit        | Total Line            | ès -                                       |                  | Message           |       |                |        |                        |             | its | Journal Sta | tus | Bu           | udget Stat | tus        |           |
| 00730       | 2                     |                                            |                  | Are you sure that | you   | want to delete | this j | journal? (501          | 0,30)       | 00  | N           |     |              | N          |            |           |
|             | Return to             | o Search 💽 Notif<br>rors   Approval2   Dor |                  | Yes               |       | No             |        |                        |             |     |             |     | Add          | Update     | e/Display  |           |

#### 4. Select OK.

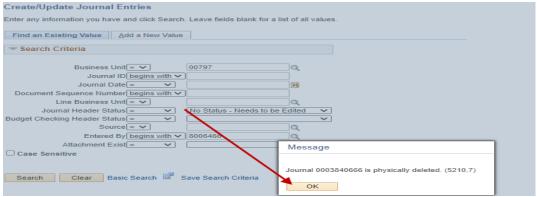

# Creating a 1074 Report

From the Main Menu:

- 1. Custom Reports
- 2. GL
- 3. Dept Verification Rpt (1074)
- +

From the Dept Verification Rpt (1074) Screen:

- 4. Select Add a New Value Tab. (This is done to add a run control. After run control is added Find an Existing Value tab should be used for generating future reports.)
- 5. Enter Run Control ID name.
- 6. Select Add button.

| * Links to Report Paran                                                                        | stom Reports V > GL > Dept \                                                                                                    | /erification Rpt (1074)  |                      | 🟫 FS92TST  | - Home 🛛     | Sign Out     |
|------------------------------------------------------------------------------------------------|----------------------------------------------------------------------------------------------------|--------------------------|----------------------|------------|--------------|--------------|
| ORACLE                                                                                         |                                                                                                    | FS92TST Refresh Dat      | te Fri, May 21, 2021 | Add To 🔫   | Notification | ()<br>NavBar |
| Report Parameters                                                                              |                                                                                                    |                          |                      | New Window | Help Pers    | onalize Page |
| Run Control ID 1074                                                                            |                                                                                                    | Report Manager Process M | onitor Run           |            |              |              |
| Cost Center Manager                                                                            | Fund 1     Fund 3     Fund 3       Fund 2     Fund 4     Fund 4                                                                                      | d 6 🗆 Fund 9 Ge          | t CC<br>eset         |            |              |              |
| *Business 00730 Q<br>Unit: 2020 7<br>From<br>FY/Period: 2020 11<br>To FY/Period:               | <ul> <li>✓ Summary by Budget Node C</li> <li>✓ Summary by Budget Node a</li> <li>✓ Transactions</li> <li>✓ Asset/Liab/</li> <li>✓ Rev/Exp</li> </ul> | nd Account               |                      |            |              |              |
| Print All Cost Centers     Only Print Active Cost Centers     Only Print Inactive Cost Centers | <ul> <li>Open Commitments</li> <li>Soft Commitments</li> <li>Balance Sheet</li> </ul>                                                                | Verification Worksheet   | te                   |            |              |              |
| Scroll Area                                                                                    |                                                                                                    | Find First 🕚 1 of 1      | ● Last               |            |              |              |
| Request No: *Fund: Some                                                                        | ✓ From: 2079 Q                                                                                                    | To: 2079                 | + -                  |            |              |              |
| 1 *Deptid: Some<br>SpeedType: *Prog: Some                                                      | From: H0100     From: D0217                                                                                                    | To: H0100                |                      |            |              |              |
| *Project: Some                                                                                 | From: NA                                                                                                    | To: NA                   |                      |            |              |              |
| 🔚 Save 🔯 Return to Search 🗐                                                                    | Previous in List                                                                                                    |                          | Add Display          |            |              |              |

## Creating a 1074 Report (continued)

- 7. Enter Business Unit in Business Unit Field.
- 8. Enter From and To Periods.
- 9. Select desired information by clicking in appropriate boxes. (Summary by Budget Node Only, Transactions, Etc.)
- 10. Enter cost center information in Scroll Area. (Speed Type can be used.)
- 11. To add additional cost centers select + button. To delete a cost center select the button.
- 12. After you have entered all the necessary information, click Run.

| avonica |                                | Reports 7 OL 1 |                     | (10/4) |               |               |        | ļ | <b>H</b> F392131 |                          | Sign Out    |
|---------|--------------------------------|----------------|---------------------|--------|---------------|---------------|--------|---|------------------|--------------------------|-------------|
|         | ACLE.                          |                | FS92TST             | Refres | h Date Fri, I | May 21, 2     | 2021   |   | Add To 🔫         | <b>P</b><br>Notification | Ø<br>NavBar |
| Process | Scheduler Request              |                |                     |        |               |               |        |   | New Window       | v   Help   Perso         | nalize Page |
|         | User ID 8006466                |                | Run Control ID      | 1074   |               |               | _      |   |                  |                          |             |
|         | Server Name                    | ~              | Run Date 12/03/2021 | B      |               |               |        |   |                  |                          |             |
|         | Recurrence                     | ~              | Run Time 12:48:24PM |        | Reset to Curr | rent Date/Til | me     |   |                  |                          |             |
|         | Time Zone                      |                |                     |        |               |               |        |   |                  |                          |             |
| Proces  | ss List                        |                |                     |        |               |               |        |   |                  |                          |             |
| Select  | Description                    | Process Name   | Process Type        | *Type  | *Format       | Distrib       | bution |   |                  |                          |             |
|         | Department Verification Report | UGLS1074       | SQR Report          | Web    | ✓ PDF         | ✓ Distrib     | bution |   |                  |                          |             |

OK Cancel

- 13. The **Process Scheduler Request** screen will appear.
- 14. Select **OK** button. (This will link you back to the report parameters screen.)
- 15. Select Process Monitor link. (This will give you the status of the 1074 report and the Run Control ID.)

- 0---

|                                                                                                |                                                                                                | on a during the transfer of the                         |                | 1 032101   |              | Sign Out     |
|------------------------------------------------------------------------------------------------|------------------------------------------------------------------------------------------------|---------------------------------------------------------|----------------|------------|--------------|--------------|
| ORACLE                                                                                         |                                                                                                | FS92TST Refresh Date Fri, M                             | lay 21, 2021   | Add To 🔫   | Notification | ()<br>NavBar |
| Report Parameters                                                                              |                                                                                                |                                                         |                | New Window | Help Perso   | nalize Page  |
| Run Control ID 1074                                                                            | R                                                                                              | Report Manager Process Monitor<br>Process Instance:1392 | Run            |            |              |              |
| Cost Center Manager                                                                            | Fund 1 Fund 3 Fund Fund 2 Fund 4 Fund Fund 2 Fund 4 Fund                                       |                                                         |                |            |              |              |
| *Business 00730 Q<br>Unit: 2022 1<br>From<br>FY/Period: 2022 3<br>To FY/Period: 2022 3         | Summary by Budget Node Of<br>Summary by Budget Node an<br>Transactions Asset/Liab/F<br>Rev/Exp | nd Account<br>Fund Equity                               |                |            |              |              |
| Print All Cost Centers     Only Print Active Cost Centers     Only Print Inactive Cost Centers | <ul> <li>Open Commitments</li> <li>Soft Commitments</li> <li>Balance Sheet</li> </ul>          | Verification Worksheet                                  |                |            |              |              |
| Scroll Area                                                                                    |                                                                                                | Find First 🕢 1 of 1 🕢 Last                              |                |            |              |              |
| Request No: *Fund: Some                                                                        | ✓ From: 2079 Q                                                                                 | To: 2079 Q + -                                          |                |            |              |              |
| 1 *Deptid: Some<br>SpeedType: *Prog: Some                                                      | From: H0100     From: D0217                                                                    | To: H0100                                               |                |            |              |              |
| *Project: Some                                                                                 | Y From: NA                                                                                     | To: NA                                                  |                |            |              |              |
| Save 🔯 Return to Search                                                                        | Previous in List 🛛 🚛 Next in List                                                              | Add 🗾                                                   | Update/Display |            |              |              |

\*When Run Status changes to Success the report has generated.

# Creating a 1074 Report (continued)

### 16. Click on **Details** link. (This will take you to the Process Detail Screen.)

| Proc   | ess List |      |                    |                 |         | Personalize   Find   View All | 🧟   📑 🛛 🛛 Fi | rst 🕢 1-15 of 1        | 5 🕟 Last |
|--------|----------|------|--------------------|-----------------|---------|-------------------------------|--------------|------------------------|----------|
| Select | Instance | Seq. | Process Type       | Process<br>Name | User    | Run Date/Time                 | Run Status   | Distribution<br>Status | Details  |
|        | 14397377 |      | SQR Report         | UGLS1074        | 8006466 | 12/03/2021 1:08:25PM CST      | Success      | Posted                 | Details  |
|        | 14396811 |      | Application Engine | GL_JEDIT_0      | 8006466 | 12/03/2021 10:46:18AM CST     | Success      | Posted                 | Details  |
|        | 14396797 |      | Application Engine | GL_JEDIT_0      | 8006466 | 12/03/2021 10:41:56AM CST     | Success      | Posted                 | Details  |
|        | 14396662 |      | SQR Report         | UGLS1074        | 8006466 | 12/03/2021 10:14:10AM CST     | Success      | Posted                 | Details  |

### 17. Select View Log/Trace link.

#### **Process Detail**

| Instance 14397377                       | Type SQR Report                            |
|-----------------------------------------|--------------------------------------------|
| Name UGLS1074                           | Description Department Verification Report |
| Run Status Success                      | Distribution Status Posted                 |
| Run                                     | Update Process                             |
| Run Control ID 1074                     | O Hold Request                             |
| Location Server                         | Queue Request                              |
| Server PSUNX                            | Cancel Request                             |
|                                         | O Delete Request                           |
| Recurrence                              | Re-send Content Restart Request            |
| Date/Time                               | Actions                                    |
| Request Created On 12/03/2021 1:08:28PM | I CST Parameters Transfer                  |
| Run Anytime After 12/03/2021 1:08:25PM  | I CST Message Log                          |
| Began Process At 12/03/2021 1:08:43PM   | I CST Batch Timings 🖌                      |
| Ended Process At 12/03/2021 1:08:58PM   | 1 CST View Log/Trace                       |

### 18. Select the ugls1074\_14397377.PDF link.

#### View Log/Trace

| Report ID 9228584          | Process I                 | nstance 143973    | 77 Message Log                |
|----------------------------|---------------------------|-------------------|-------------------------------|
| Name UGLS1074              | Proce                     | ss Type SQR Re    | eport                         |
| Run Status Success         |                           |                   |                               |
| Department Verification Re | port                      |                   |                               |
| Distribution Details       |                           |                   |                               |
| Distribution Node Un       | ix E                      | piration Date 01  | /02/2022                      |
| File List                  |                           |                   |                               |
| Name                       |                           | File Size (bytes) | Datetime Created              |
| SQR_UGLS1074_143973        | 77.log                    | 1,736             | 12/03/2021 1:08:58.031285PM C |
| UGLS1074_Section_3_Ac      | tual_ALF_transactions.csv | 454,282           | 12/03/2021 1:08:58.031285PM C |
| UGLS1074_Section_3_Ac      | tual_RE_transactions.csv  | 312,263           | 12/03/2021 1:08:58.031285PM C |
| ugls1074_14397377.PDF      | <u> </u>                  | 112,316           | 12/03/2021 1:08:58.031285PM C |
| ugls1074_14397377.out      |                           | 600               | 12/03/2021 1:08:58.031285PM C |
| Distribute To              |                           |                   |                               |
|                            | * Di                      | istribution ID    |                               |
| Distribution ID Type       |                           |                   |                               |

# Creating a 1074 Report (continued)

### 19. The 1074 report will open as a PDF file. (The report will be available for viewing and printing.)

| ]   🉉 Ad                                                                                                    | ccessUH                                                                                                    |                                                                                        | ×                                                                                                    | ß                                                                  | Process                                                                                                    | Moni                                                                         | tor                        |                                                                  |                                                                                                    | ×                                                                                                    | C /I                                          | ogs/p  | osftfs/fs                                                                                                    | prd/                                                       | prcs/ | outpu                       | t/S >    | < -  | +              |                  | — |                                                |   |
|----------------------------------------------------------------------------------------------------|----------------------------------------------------------------------------------------------------|----------------------------------------------------------------------------------------|----------------------------------------------------------------------------------------------------|--------------------------------------------------------------------|----------------------------------------------------------------------------------------------------|------------------------------------------------------------------------------|----------------------------|------------------------------------------------------------------|----------------------------------------------------------------------------------------------------|----------------------------------------------------------------------------------------------------|-----------------------------------------------|--------|----------------------------------------------------------------------------------------------------|------------------------------------------------------------|-------|-----------------------------|----------|------|----------------|------------------|---|------------------------------------------------|---|
| $\rightarrow$                                                                                                    | C                                                                                                    | 🖒 https:/                                                                              | //fsprd.my                                                                                                    | .uh.eo                                                             | du/psre                                                                                                    | eport                                                                        | s/fs                       | prd/9228                                                         | 8584,                                                                                                    | /ugls                                                                                                    | 1074_                                         | 143.   | Q                                                                                                    |                                                            | î     | 101                         | 4        | ¢    | ۲ <sup>1</sup> | . (              | Ð | ۲                                              |   |
| of 44                                                                                                    | Q                                                                                                    |                                                                                        |                                                                                                    |                                                                    |                                                                                                    | +                                                                            | ୍                          | ) ••                                                             | 0                                                                                                    | :B                                                                                                    | A»                                            |        | T                                                                                                    | Å                                                          | 7     | ~                           | ¥        | ~    | $\Diamond$     | 6                | þ | 8                                              | , |
| Program Code<br>Project                                                                                                    | : 00730 Un<br>: 2078 DE<br>: H0087 CO<br>: C0722 UW<br>: NA NA                                                                                                    | iversity of Ho<br>SIG-SALES & SE<br>MMUNICATIONS I<br>AUDIOLOGY SEP                    | DUSTON<br>ERVICES-ESG<br>DISORDERS<br>RVICES                                                                                                    |                                                                    | Septembe:<br>Report                                                                                                    | Detail<br>r 01,<br>t Incl                                                    | ed Tr<br>2020<br>udes      | RSITY OF HO<br>ansactions<br>To November<br>All Active<br>Actual | - Ass<br>30,<br>and I                                                                                                    | et/Lia<br>2021 (<br>nactive                                                                                                    | /Fund<br>Through<br>Cost                      | Center | rs                                                                                                    | >                                                          | /B    | eferen                      | ce~~\    | CF1  | Ri<br>Di<br>Ri | n Date<br>n Time |   | JGLS1074.3<br>TSPRD<br>2/03/2021<br>01:08:44 P |   |
| Acct Transac                                                                                                    | tion Descript                                                                                                    | ion                                                                                    | Jrnl ID                                                                                                    | Line                                                               | Date                                                                                                    | FY                                                                           | PD                         | Ledger                                                           |                                                                                                    | Ref                                                                                                    | Source                                        | BU     | Number                                                                                                    |                                                            | BU    | Numbe                       | r        | Info |                |                  |   |                                                |   |
| Current Budge<br>10714 HR B091<br>10714 HR M093<br>10714 PAYROLL<br>10714 HR M103<br>10714 HR M103<br>10714 HR M113<br>10714 HR M113                                                                                                    |                                                                                                    | wk OnCycleHRB)<br>th OnCycleHRM0<br>83<br>th OnCycleHRM0<br>83<br>th OnCycleHRM0<br>83 | IW HR03895415<br>DN HR03898532<br>PAY0000001<br>DN HR03911852<br>PAY0000001<br>DN HR03922708<br>PAY0000001                                                                                                    | 4703<br>12756<br>2920<br>15122<br>1232<br>15812<br>1202            | 09/14/2<br>09/30/2<br>09/30/2<br>10/31/2<br>10/31/2<br>11/30/2                                                                                                    | 1 2022<br>1 2022<br>1 2022<br>1 2022<br>1 2022<br>1 2022<br>1 2022<br>1 2022 | 1<br>1<br>2<br>2<br>3<br>3 | -1,11<br>-2,98<br>4,09<br>-2,98<br>-2,98<br>-2,98<br>-2,98       | 12.05<br>3.87<br>5.92<br>3.86<br>3.86<br>3.86<br>3.87<br>3.87                                                                                                    | BP2022<br>BP2022<br>BP2022<br>BP2022<br>BP2022<br>BP2022<br>BP2022<br>BP2022                                                                                                    | HRS<br>HRS<br>ALO<br>HRS<br>ALO<br>HRS<br>ALO |        |                                                                                                    |                                                            |       | HRBIW<br>HRMON<br>HRMON     | ON<br>ON |      |                |                  |   |                                                |   |
|                                                                                                    |                                                                                                    |                                                                                        | 10714 1998 1                                                                                                    | AVROTT                                                             | DD CPTT                                                                                                    | PMPNT                                                                        |                            |                                                                  | 0.00                                                                                                    |                                                                                                    |                                               |        |                                                                                                    |                                                            |       |                             |          |      |                |                  |   |                                                |   |
|                                                                                                    |                                                                                                    |                                                                                        |                                                                                                    |                                                                    | т                                                                                                    | otal A                                                                       | ssets                      |                                                                  | 0.00                                                                                                    |                                                                                                    |                                               |        | 0 020397                                                                                                    |                                                            |       |                             |          |      |                |                  |   |                                                |   |
| 20100 E3 DIAG<br>20100 E3 DIAG<br>20100 AMPLIPO<br>20100 AMPLIPO<br>20 | N UBA/<br>N UBA/<br>N UBA/<br>N UBA/ACCOUNT N<br>N UBA/ACCOUNT N | s Payable<br>5 Payable<br>5 Payable                                                    | APC 3901 21         APC 3901 21           APC 3901 21         APC 3901 21           APC 3901 21         APC 3901 21           APC 3901 21         APC 3901 21           APC 3901 21         APC 3901 21           APC 3901 21         APC 3901 21           APC 3901 31         APC 3901 31           APC 3901 301 31         APC 3901 301           APC 3901 301 31         APC 3901 301           APC 3901 301 32         APC 3901 301           APC 3901 301 32         APC 3902 139           APC 3902 130         APC 3902 130           APC 3902 130         APC 3902 130           APC 3902 130         APC 3902 130           APC 3902 130         APC 3902 130           APC 3902 130         APC 3902 130           APC 3902 130         APC 3902 130           APC 3902 130         APC 3902 130           APC 3902 130         APC 3902 130           APC 3902 130 30         APC 3902 130           APC 3902 130         APC 3902 130           APC 3902 130         APC 3902 130           APC 3902 130         APC 3902 130           APC 3902 130         APC 3902 130           APC 3902 130         APC 3902 130           APC 3902 130         APC 3902 130 | $\begin{array}{c} 1 \\ 1 \\ 1 \\ 1 \\ 1 \\ 1 \\ 1 \\ 1 \\ 1 \\ 1 $ | 09/29/2           09/29/2           09/29/2           09/29/2           09/29/2           09/29/2           09/29/2           09/30/2           09/30/2           09/30/2           09/30/2           09/30/2           10/01/2           10/01/2           10/01/2           10/01/2           10/01/2           10/01/2           10/01/2           10/01/2           10/01/2           10/01/2           10/01/2           10/01/2           10/01/2           10/01/2           10/01/2           10/01/2           10/01/2           10/01/2           10/01/2           10/01/2           10/01/2           10/01/2           10/01/2           10/01/2           10/01/2           10/01/2           10/01/2           10/01/2           10/01/2           10/01/2           10/01/2           10/01/2           10/01/2           10/01/2      10/01/2 <td></td> <td></td> <td></td> <td>19.55.999<br/>19.55.999<br/>11.999<br/>19.999<br/>19.999<br/>19.999<br/>19.995<br/>19.995<br/>19.955<br/>19.955<br/>19.955<br/>19.955<br/>19.955<br/>19.955<br/>19.955<br/>19.955<br/>19.955<br/>19.955</td> <td>BP2002<br/>BP2002<br/>BP</td> <td></td> <td></td> <td>0         0         0         0         0         0         0         0         0         0         0         0         0         0         0         0         0         0         0         0         0         0         0         0         0         0         0         0         0         0         0         0         0         0         0         0         0         0         0         0         0         0         0         0         0         0         0         0         0         0         0         0         0         0         0         0         0         0         0         0         0         0         0         0         0         0         0         0         0         0         0         0         0         0         0         0         0         0         0         0         0         0         0         0         0         0         0         0         0         0         0         0         0         0         0         0         0         0         0         0         0         0         0         0         0         0         0</td> <td>1591125111251172204950062884919209725285785100976199489889</td> <td>Check</td> <td>: 00003<br/>: 00003<br/>00003</td> <td>06985</td> <td></td> <td></td> <td></td> <td></td> <td></td> <td></td> |                                                                              |                            |                                                                  | 19.55.999<br>19.55.999<br>11.999<br>19.999<br>19.999<br>19.999<br>19.995<br>19.995<br>19.955<br>19.955<br>19.955<br>19.955<br>19.955<br>19.955<br>19.955<br>19.955<br>19.955<br>19.955 | BP2002<br>BP2002<br>BP |                                               |        | 0         0         0         0         0         0         0         0         0         0         0         0         0         0         0         0         0         0         0         0         0         0         0         0         0         0         0         0         0         0         0         0         0         0         0         0         0         0         0         0         0         0         0         0         0         0         0         0         0         0         0         0         0         0         0         0         0         0         0         0         0         0         0         0         0         0         0         0         0         0         0         0         0         0         0         0         0         0         0         0         0         0         0         0         0         0         0         0         0         0         0         0         0         0         0         0         0         0         0         0         0         0         0         0         0         0         0 | 1591125111251172204950062884919209725285785100976199489889 | Check | : 00003<br>: 00003<br>00003 | 06985    |      |                |                  |   |                                                |   |

**Note:** The links with .csv extensions can be opened in an Excel format. PDF extensions are opened with Adobe Acrobat.

### **Errors**

In the event that you receive a message Budget Checking Errors Exist after processing your edits, click on OK.

| RAC                        | ILE.            |                     |            |                  |          |            |       | 92TST R      | lefre   | sh Dat    | e Fri   | , May 2    | 1, 20    | 021        |       |              | Add To     |            | lotific |
|----------------------------|-----------------|---------------------|------------|------------------|----------|------------|-------|--------------|---------|-----------|---------|------------|----------|------------|-------|--------------|------------|------------|---------|
| eader L                    | ines <u>T</u> o | tals <u>E</u> rrors | Арр        | roval2 Docum     | ents     |            |       |              |         |           |         |            |          |            |       |              | New V      | /indow   F | lelp    |
| Unit                       | 00730           |                     |            | ournal ID 00038  | 40669    |            |       |              |         | Date 11   | 1/17/20 | )21        |          |            |       | Errors Onl   | y          |            |         |
|                            | Template Li     | st                  |            | Search           | Criteria |            |       |              |         | Ch        | ange    | Values     |          |            |       |              |            |            |         |
|                            |                 |                     |            | *Process Edit Je | ournal   |            |       | ```          | ~       |           |         | Process    |          |            | X     | 1            | Line       | 10 🐺 🗵     |         |
| Lines                      |                 |                     |            |                  |          |            |       |              |         |           |         |            |          |            | Per   | sonalize   F | ind   💷    |            |         |
| Select                     | Line            | *Unit               |            | *Ledger          | SpeedTyp | e          |       | Account      |         | Fund      |         | Dept       |          | Program    |       | PC Bus Unit  |            | Project    |         |
|                            | 1               | 00730               |            | ACTUALS          |          | ٩          |       | 10510        | Q       | BANK      | Q       |            | Q        |            | Q     | 00730        | ٩          |            |         |
|                            | 2               | 00730               | ٩          | ACTUALS          |          | ٩          |       | 52817        | Q       | 1026      | Q       | H0107      | Q        | B2710      | Q     | 00730        | ٩          | NA         |         |
|                            | 3               | 00730<br>∢          | _ <b>Q</b> | ACTUALS          |          |            |       | 52817        | ٩       | 1026      |         | H0107      | <b>Q</b> | D3257      | ٩     | 00730        |            | NA 🕨       |         |
| Lines to a                 | dd 🚺            | ± = =               | 1          |                  |          | Message    |       |              |         |           |         |            |          |            |       |              |            |            | Ē       |
| <ul> <li>Totals</li> </ul> |                 |                     |            |                  |          |            |       |              |         |           |         |            |          |            |       |              |            |            | -1      |
| nit                        | Total Line      | *5                  |            |                  | E        | Budget Che | cking | g Errors Exi | st (180 | 021,91)   |         |            |          |            |       |              |            |            |         |
| 0730                       | 3               |                     |            |                  | E        | Budget che | cking | errors were  | e logg  | ed for th | is doc  | ument. Ple | ease o   | heck the b | udget | exception pa | age to vie | w them.    | - 1     |
|                            | T ALLER         | C Refresh           |            |                  |          | OK         |       |              |         |           |         |            |          |            |       |              |            |            | - 1     |

### 1. Click on the E under the Budget Status. (This will link you to the errors screen.)

| vorites 🔻   | Main N            | lenu 🔻 > Genera   | l Ledger 🔻 🚿           | Journals 🔻 > 🛛 Journ    | al E | ntry 🔻 > | Crea  | ite/Updat       | e Jou | rnal Entries  |     |               |      |          | 🟫 FS92     | 2TST - Hor | ne        | Sign Ou    |
|-------------|-------------------|-------------------|------------------------|-------------------------|------|----------|-------|-----------------|-------|---------------|-----|---------------|------|----------|------------|------------|-----------|------------|
|             | ILE.              |                   |                        |                         | -89  | 92TST Re | efres | sh Date         | Fri   | , May 21      | 20  | )21           |      |          | Add To     |            | Fication  | Ø<br>NavB  |
| landar I    | ines              | Totals Errors Apr | proval2 Doc            |                         |      |          |       |                 |       |               |     |               |      |          | New Wi     | ndow   Hel | p   Perso | onalize Pa |
| _           |                   |                   |                        | uments                  |      |          |       |                 |       |               |     |               | _    |          |            |            |           |            |
|             | 00730<br>Template |                   | Journal ID 000<br>Sear | 3840670<br>rch Criteria |      |          |       | Date 11.<br>Cha |       | 021<br>Values |     |               | U    | Errors O | nly        |            |           |            |
|             | Tomplato          |                   | *Process Edit          |                         |      | ~        | *     |                 | inge  | Process       |     |               | 1    | *        | Line       | 10 🐺 🗵     |           |            |
| ▼ Lines     |                   |                   |                        |                         |      |          |       |                 |       |               |     |               | Pers | sonalize | Find       | 🔜          |           |            |
| Select      | Line              | *Unit             | *Ledger                | SpeedType               |      | Account  |       | Fund            |       | Dept          |     | Program       |      | PC Bus U | nit        | Project    |           |            |
|             | 1                 | 00730 Q           | ACTUALS                | ٩                       |      | 10510    | Q     | BANK            | Q     |               | Q   |               | Q    | 00730    | Q          |            |           |            |
|             | 2                 | 00730 Q           | ACTUALS                | Q                       |      | 43600    | Q     | 2078            | Q     | H0058         | Q   | A0761         | Q    | 00730    | Q          | NA         |           |            |
|             | 3                 | 00730             | ACTUALS                | Q                       |      | 53917    | Q     | 1026            | Q     | H0107         | Q   | D3257         | Q    | 00730    | Q          | NA         |           |            |
|             | 4                 | 00730             | ACTUALS                | ٩                       |      | 10100    |       | BANK            |       |               |     |               |      | 00730    |            |            |           |            |
|             | 5                 | 00730             | ACTUALS                | Q                       |      | 10100    |       | 2078            |       |               |     |               |      | 00730    |            |            |           |            |
|             | 6                 | 00730             | ACTUALS                | Q                       |      | 10100    |       | BANK            |       |               |     |               |      | 00730    |            |            |           |            |
|             | 7                 | 00730             | ACTUALS                | Q                       |      | 10100    |       | 1026            |       |               |     |               |      | 00730    |            |            |           |            |
|             |                   |                   |                        |                         |      |          |       |                 |       |               |     |               |      |          |            | +          |           |            |
| Lines to ad | dd 1              | + -               |                        |                         |      |          |       |                 |       |               |     |               |      |          |            |            |           |            |
| Totals      |                   |                   |                        |                         |      |          |       | Per             | sona  | lize   Find   | Vie | w All   🖉 📘   |      | First    | ④ 1 of '   | I   Last   |           |            |
| Init        | Total Li          | nes               |                        | Total Debits            |      |          |       |                 |       | Total Credit  | 5   | Journal Statu | s    |          | Budget Sta | tus        |           |            |
| 0730        | 7                 |                   |                        | 400.00                  |      |          |       |                 |       | 400.0         | 0   | v             |      |          | E          | 1          |           |            |

Header | Lines | Totals | Errors | Approval2 | Documents

# **Errors (continued)**

### 2. Select the Go To Icon.

| Favorites Main Me     | nu 🔻 > General Ledger 👻   | > Journals ❤ > Jo       | urnal Entry 🔻 > Create/Update Journal          |             | Journal               |                    |                 |           |
|-----------------------|---------------------------|-------------------------|------------------------------------------------|-------------|-----------------------|--------------------|-----------------|-----------|
| ORACLE                |                           |                         | FS92                                           | 21ST Refr   | esh Date Fri, May     | 21, 2021           |                 | New Windo |
| GL Journal Exce       | eptions Line Exceptions   | s                       |                                                |             |                       |                    |                 |           |
|                       | Business Unit             | 00730                   | Journal ID 0003840669 3                        |             | Journal Da            | te 11/17/2021      |                 |           |
|                       | eption Type Error         | ~                       | Override Transaction                           | ~           | <b>6</b>              | R.                 |                 |           |
|                       | imum Rows 100             |                         | More Budgets Exist<br>Advanced Budget Criteria |             |                       |                    |                 |           |
| Search                |                           |                         | Auvanced Budget Criteri                        | a           | $\sim$                |                    |                 |           |
| Budgets with Exce     | eptions                   |                         |                                                |             |                       |                    | 1-2 of 2 🗸 🕨    | View All  |
| Budget Overrid        | Budget Chartfields        | IIÞ                     |                                                |             |                       | $\sim$             |                 |           |
| Details               | Business Unit             | Ledger Group            | Exception                                      |             | More Detail           | Override<br>Budget | Transfer        |           |
| 1 🔍                   | 00730                     | ORG                     | No Budget Exists                               |             | More Detail           |                    | Go To 🗾         | 1         |
| 2 3                   | 00730                     | ORG                     | No Budget Exists                               |             | More Detail           |                    | Go To 🔎         |           |
| Save Retur            | rn to Search Notify       |                         |                                                |             |                       |                    |                 |           |
| GL Journal Exception  |                           |                         |                                                |             |                       |                    |                 |           |
| -Additio              | nal Note:                 |                         |                                                |             |                       |                    |                 |           |
| _                     |                           |                         |                                                |             |                       |                    |                 |           |
|                       | GL Journal Exceptions     | Exceptions              |                                                |             |                       |                    |                 |           |
|                       | Busin                     | ess Unit 00730          | Journal ID 0004045714 📕                        | Jou         | Irnal Date 09/16/202  | 2                  |                 |           |
|                       | *Exception Type Er        | ror 🗸                   | Override Transaction                           | 0           | n <u>s</u> n <u>s</u> |                    |                 |           |
|                       | Maximum Rows              | 100                     | More Budgets Exist                             |             |                       |                    |                 |           |
|                       | Search                    |                         | Advanced Budget Criteria                       |             |                       |                    |                 |           |
|                       | Budgets with Exceptions   |                         | Personalize  <br>expands & provides not        |             |                       | at 🕢 1-10 of 12 (  | Last            |           |
|                       | Budget Override Budget C  |                         |                                                |             | . Override            | T                  |                 |           |
|                       | Details Business          |                         |                                                | More Detai  | ' Budget              | Transfer           |                 |           |
|                       | 1 🔍 00730                 | ORG                     | Exceeds Budget Tolerance                       | More Deta   | il 🗌                  | Go To 📕            |                 |           |
|                       |                           |                         |                                                |             |                       |                    |                 |           |
| Favorites T Main Menu | J 🔹 > General Ledger 🔹 Jo | umals 🔻 > Journal Entr  | y 🌱 > Create/Update Journal Entries 🛛 > ,      | Journal     |                       |                    |                 | 4         |
| ORACLE                |                           |                         |                                                |             |                       |                    |                 | ~         |
|                       |                           |                         |                                                |             |                       |                    | New             | Windo     |
| GL Journal Excep      | Line Exceptions           |                         |                                                |             |                       |                    |                 |           |
|                       | Business Unit 0073        | o Jo                    | ournal ID 0003840669 🖉                         | Journa      | al Date 11/17/2021    |                    |                 |           |
| *Excep                | otion Type Error 🗸        |                         | Override Transaction                           | •           | ng ng                 |                    |                 |           |
| Maxim                 | num Rows 100              | - n                     | fore Budgets Exist                             |             |                       |                    |                 |           |
| Search                |                           |                         | Advanced Budget Criteria                       |             |                       |                    |                 |           |
| Budgets with Excep    | otions                    |                         |                                                |             |                       |                    |                 | -         |
| ₽₽ Q                  |                           | lease select one of the | following links:                               |             |                       | i i                | Help   View All |           |
| Budget Override       | Budget Chartfields        | Hease select one of the |                                                |             |                       |                    |                 |           |
| Details               | Business Unit             | So to Budget Lacephon   |                                                |             |                       |                    |                 |           |
| 1 🔍                   | 00730                     | Cancel                  |                                                |             |                       |                    |                 |           |
| 2 @                   | 00730 OR                  | B No Pu                 | Iget Exists                                    | Nore Detail |                       | Go Io 🎉            |                 |           |
|                       | OUT ON OUT                |                         | ngor Entrol n                                  |             |                       |                    |                 | J         |
| Save Return           | to Search Notify          |                         |                                                |             |                       |                    |                 |           |
| GL Journal Excontiana | Line Eventions            |                         |                                                |             |                       |                    |                 |           |

- \* This will link you to the following links:
- <u>Go to Budget</u> Exceptions
- Go to Budget Inquiry

If the **Go to Budget Exceptions** link is selected you will be linked to the Budget Error screen indicating the type of Budget error.

If the **Go to Budget Inquiry** link is selected you will be linked to the Budget Details Screen displaying available budget.

# Errors (continued)

# This screen indicates the type of error and what line the error is on.

| hartField Value Description coount bioManiNTENANCE AND OPERATIONS coount bioManiNTENANCE AND OPERATIONS und Code bioManiNTENANCE AND OPERATIONS bioManiNTENANCE AND OPERATIONS coount coount bioManiNTENANCE AND OPERATIONS bioManiNTENANCE AND OPERATIONS bioManiNTENANCE AND bioManiNTENANCE AND bioManiNTENANCE                                                                                                    | vorites - Ma      | ain Menu 🔻 >       | General Ledger | Journals       | > Journal Entry > Create/ | Update Journal Entries > | Journal    | > Budget Except | ons                 |                |
|----------------------------------------------------------------------------------------------------|-------------------|--------------------|----------------|----------------|---------------------------|--------------------------|------------|-----------------|---------------------|----------------|
| Budget Type OR   Budget Type OR   Budget Type OR   Budget Type OR   Budget Type OR   Budget Type OR   Budget Type NA     MI Q     III Q     III Q     III Q     III ChartField Value     III OR     IIII ChartField Value     IIII IIII     IIII IIIIIIIIIIIIIIIIIIIIIIIIIIIIIIIIIIII                                                                                                    | DRACL             | E,                 |                |                |                           |                          | FS9        | 2TST Refresh    | Date Fri, May 21, 2 | 2021           |
| Business Unit 20732         Project NA       NA         Image: Construction of the second of the second of                                                                                                    | ommitmei          | nt Control B       | udget Exc      | ceptions       |                           |                          |            | _               |                     |                |
| rojer NA NA                                                                                                    |                   |                    |                |                | ORG                       |                          |            |                 |                     |                |
| TR_Q I I do r6 ♥ P H<br>hartField Value Description<br>coount B0009 CPERATIONS<br>coount B0009 CPERATIONS<br>coount B0009 CPERATIONS<br>coount Code 1026 E & G STATE SUPPORT.PD 1-UH<br>esattment H0107 CHEMISTRY<br>rogram Code D3257 NSM SALARY<br>rogram Code B2022 P2022<br>*Exception Type Error Maximum Rows 100<br>Gramsactions Exist<br>vanced Transaction Criteris Budget Detail Search<br>maximum Rows 100<br>Gramsactions with Budget Exception<br>maximum Rows 100<br>Gramsactions with Budget Exception<br>maximum Rows 100<br>Gramsactions with Budget Exception<br>maximum Rows 100<br>Gramsactions with Budget Exception<br>maximum Rows 100<br>Gramsactions with Budget Exception<br>maximum Rows 100<br>Gramsactions with Budget Exception<br>maximum Rows 100<br>Gramsactions with Budget Exception<br>maximum Rows 100<br>Gramsactions with Budget Exception<br>maximum Rows 100<br>Gramsactions with Budget Exception<br>Transaction Criteris Budget Detail Search<br>Transaction Strist Budget Detail Order All<br>Transaction Criteris Budget Detail Order All<br>Transaction Criteris Difference All<br>Transaction Criteris Difference All<br>Transaction Type Exception No All<br>Transaction Criteris Difference All<br>Transaction Criteris Difference All<br>Transaction Criteris Difference All<br>Transaction Criteris Difference All<br>Transaction Criteris Difference All<br>Transaction Criteris Difference All<br>Transaction Criteris Difference All<br>Transaction Criteris Difference All<br>Transaction C |                   |                    |                |                |                           |                          |            |                 |                     |                |
| hartField Value Description coount bioManiNTENANCE AND OPERATIONS coount bioManiNTENANCE AND OPERATIONS und Code bioManiNTENANCE AND OPERATIONS coount coount bioManiNTENANCE AND OPERATIONS bioManiNTENANCE AND OPERATIONS bioManiNTENANCE AND OPERATIONS coount coount bioManiNTENANCE AND OPERATIONS bioManiNTENANCE AND OPERATIONS coount coount coo                                                                                                    |                   |                    | Project NA     |                | NA                        |                          |            |                 |                     |                |
| hartField Value Description coount bioManiNTENANCE AND OPERATIONS coount bioManiNTENANCE AND OPERATIONS und Code bioManiNTENANCE AND OPERATIONS coount coount bioManiNTENANCE AND OPERATIONS bioManiNTENANCE AND OPERATIONS bioManiNTENANCE AND OPERATIONS coount coount bioManiNTENANCE AND OPERATIONS bioManiNTENANCE AND OPERATIONS coount coount coo                                                                                                    | ,                 |                    |                |                |                           |                          |            |                 |                     |                |
| ccount         B6000         DAMINTENANCE AND<br>OPERATIONS           und Code         1026         E.8. G STATE SUPPORT-FD 1-UH           epartment         H0107         CHEMISTRY           rogram Code         D3257         NSM SALARY           rogram Code         D3257         NSM SALARY           udget Reference         BP2022         BP2022           *Exception Type         Encr         Maximum Rows         100           "Exception Type         Encr         Maximum Rows         100           "ansactions with Budget Exceptions         Budget Detail         Search                                                                                                    | ≡, Q              |                    |                |                |                           | 1                        | • • [      | 1-8 of 8 \vee   |                     |                |
| coolunt       Debule       0PERATIONS         und Code       1028       E & G STATE SUPPORT-FD 1-UH         epartment       H0107       CHEMISTRY         roject       D3257       NSM SALARY         roject       NA       NA         udget Reference       BP2022       BP2022         *Exception Type       Error       Maximum Rows       100         Image: Normal Criteria       Budget Detail       Image: Normal Criteria       Search         sacctions with Budget Exceptions       Budget Override       III       Image: Normal Criteria       Image: Normal Criteria         ransaction Criteria       Budget Override       IIII       Image: Normal Criteria       Image: Normal Criteria       Image: Normal Criteria         ransaction Striteria       Budget Override       IIIIIIIIIIIIIIIIIIIIIIIIIIIIIIIIIIII                                                                                                    | ChartField        |                    |                | ChartField Val | ue                        | Description              |            |                 |                     |                |
| epartment epartment epartment epartment trogeram Code D3257 D3257 D3257 D3257 NSM SALARY  roject NA NA D3257 NA NA NA Udget Reference BP2022 BP2022 BP2022 BP2022  *Exception Type Error BP2022 BP2022 BP202 BP2022 BP202 BP202                                                                                                    | Account           |                    |                | B5009          |                           |                          | ID         |                 |                     |                |
| rogram Code D3257 NSM SALARY<br>roject NA NA NA<br>udget Reference BP2022 BP2022<br><sup>*</sup> Exception Type Error ▼ Maximum Rows 100<br>More Transactions Exist<br>vanoed Transaction Criteria Budget Detail Search<br>search<br>search<br>ransactions with Budget Exceptions<br>F Q K 1-1 of 1 ♥ ▷ ▷ View All<br>Transaction Data Budget Override II▷<br>rill Down Date Transaction Type Exception Amount Currency ID Name ID View All<br>Q 12/02/2021 GL_JOURNAL No Budget Exists USD Journal ID: 0003840669                                                                                                    | Fund Code         |                    |                | 1026           |                           | E & G STATE SUPPOR       | RT-FD 1-UH | н               |                     |                |
| roject NA NA NA B2022 B2022 B2022 *Exception Type Error ♥ Maximum Rows 100 More Transactions Exist wanoed Transaction Criteria Budget Detail ● Search Maximum Rows 100 More Transactions Exist Budget Exceptions Exist Budget Detail ● Search I = 1 of 1 ♥ ▶   View All Transaction Data Budget Override II P                                                                                                    | Department        |                    |                | H0107          |                           | CHEMISTRY                |            |                 |                     |                |
| udget Reference BP2022   *Exception Type Error ✓ Maximum Rows 100 • More Transactions Exist • More Transactions Exist • More Transactions Exist • More Transactions Exist • More Transactions Exist • More Transactions Exist • More Transactions Exist • • • • • • • • • • • • • • • • • • •                                                                                                    | Program Code      | 2                  |                | D3257          |                           | NSM SALARY               |            |                 |                     |                |
| *Exception Type Error ✓ Maximum Rows 100<br>☐ More Transactions Exist<br>vanced Transaction Criteria Budget Detail Search<br>nsactions with Budget Exceptions<br>Q I 1-1 of 1 ✓ ▷ ▷ I View All<br>Transaction Data Budget Override II▷<br>frill Down Date Transaction Type Exception Amount Currency ID Name ID Value<br>Q 12/02/2021 GL_JOURNAL No Budget Exists USD Journal ID: 0003840669                                                                                                    | Project           |                    |                | NA             |                           | NA                       |            |                 |                     |                |
| Image: Search       Search         Image: Search       Search         Image: Search       Search         Image: Search       Image: Search         Image: Search       Image: Search       Image: Search         Image: Search       Image: Search       Image: Search         Image: Search       Image: Search       Image: Search       Image: Search         Image: Search       Image: Search       Image: Search       Image: Search         Image: Search                                                                                                    | Budget Refere     | ince               |                | BP2022         |                           | BP2022                   |            |                 |                     |                |
| Name     Transaction Criteria     Budget Detail     Search       Image: Comparison of the search of the search of the                                                                                                    |                   | *Exception Ty      | pe Error       | ~              | м                         |                          |            | ions Exist      |                     |                |
| nsactions with Budget Exceptions                                                                                                    | dvanced Trans     | saction Criteria   |                |                | Budget Det                |                          |            |                 | Search              |                |
| Image: Comparison Data     Budget Override     Image: Comparison Data     Budget Override     Image: Comparison Data     Image: Comparison Data <td>anaactiona</td> <td>with Rudget Ex</td> <td>contions</td> <td></td> <td></td> <td></td> <td></td> <td></td> <td></td> <td></td>                                                                                                    | anaactiona        | with Rudget Ex     | contions       |                |                           |                          |            |                 |                     |                |
| Initial Down     Date     Transaction Type     Exception     Amount     Currency     ID Name     ID Value       Image: Initial Down     12/02/2021     GL_JOURNAL     No Budget Exists     USD     Journal ID:     0003840869                                                                                                    | ansactions<br>≣ Q | with Dudget LA     | ceptions       |                |                           |                          |            | 14              | 1-1 of 1 ▼          | → ▶   View All |
| Image: Constraint of the second second sec                                                                                                    | Transactio        | n Data <u>B</u> ud | dget Override  | IÞ             |                           |                          |            |                 |                     |                |
|                                                                                                    | Drill Down        | Date               | Transaction    | т Туре         | Exception                 | Amount                   | Currency   | y ID N          | lame                | ID Value       |
| Save Return to Search Notify                                                                                                    | Q                 | 12/02/2021         | GL_JOURN       | AL             | No Budget Exists          |                          | USD        | Jou             | mal ID:             | 0003840669     |
|                                                                                                    | Save              | Return to Search   | Notify         | ,              |                           |                          |            |                 |                     |                |

# **Encumbrance Journals**

On Header Tab:

1. Select **Commitment Control** Link. (\* Selecting Commitment Control will update the Encumbrance Ledger, not the Actuals Ledger.)

| RACLE                     | FS                                     | 92TST Refresh Date Fri, May 21, 2021 | Add To        |
|---------------------------|----------------------------------------|--------------------------------------|---------------|
| ader Lines Totals Errors  | Approval2 Documents                    |                                      | New Wir       |
| Unit 00730                | Journal ID 00038                       | 00669 Date 11/17/2021                |               |
| Long Description          | Encumber \$20.00 of budgeted funds for | or postage.                          | 2             |
| *Ledger Group             | 208 characters remaining<br>ACTUALS    | Adjusting Entry Non-Adjusting Entry  | 2             |
| Ledger                    |                                        | Fiscal Year 2022                     |               |
| Source                    | ААР                                    | Period 3                             |               |
| Reference Number          | H0156                                  | ADB Date 11/17/2021                  |               |
| Journal Class             |                                        |                                      |               |
| Transaction Code          | GENERAL Q                              | Auto Generate Lines                  |               |
|                           |                                        | Save Journal Incomplete Statu        | IS            |
| SJE Type                  |                                        |                                      |               |
|                           | Currency Defaults: USD / CRRNT / 1     |                                      |               |
|                           | Attachments (0)                        |                                      |               |
| 1                         | Reversal: Do Not Generate Reversal     | Commitment Control                   |               |
| Entered By 80             | 06466                                  | Mayhue,Jatarra C                     |               |
| Entered On 12             | /02/2021 12:36:44PM                    |                                      |               |
| Last Updated On 12        | 2/02/2021 12:37:07PM                   |                                      |               |
| Save 🔯 Return to Search 🖃 | Notify 📿 Refresh                       | 📑 Add 🔎 U                            | odate/Display |

- 2. Select Encumbrance.
- 3. Then click **OK**.

| •••••       |             |   |                  |   |              |                 |      |                                |
|-------------|-------------|---|------------------|---|--------------|-----------------|------|--------------------------------|
| Favorites 🔻 | Main Menu 🔻 | > | General Ledger 🔻 | > | Journals 🔻 🚿 | Journal Entry 🔻 | >    | Create/Update Journal Entries  |
| ORAC        | ILE'        |   |                  |   |              | FS92TS          | ST F | Refresh Date Fri, May 21, 2021 |
|             |             |   |                  |   |              |                 |      |                                |

**Commitment Control** 

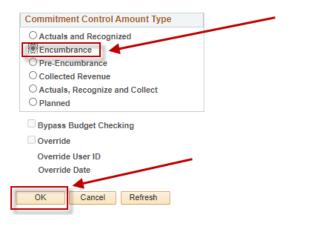

# **Encumbrance Journals (continued)**

### \* After selecting **OK**, you will return to **Header Tab**.

| Favorites 🔻 | Main Me                        | nu 🔻 > Genera                                 | al Ledger 🔻 > 🛛 J                         | ournals 🔻 > 🛛 Jourr | nal E | ntry 🔻 > 🛛 Crea | ite/Upd | ate Jou | rnal Entries     |               | 1                | 🏠 FS   | 92TST    | - Home   |
|-------------|--------------------------------|-----------------------------------------------|-------------------------------------------|---------------------|-------|-----------------|---------|---------|------------------|---------------|------------------|--------|----------|----------|
|             | CLE.                           |                                               |                                           |                     | FS    | 92TST Refre     | sh Da   | ate Fr  | i, May 21, 2     | 2021          |                  | Add T  | o 🖛      | Notifica |
| Header      | Lines To                       | otals <u>E</u> rrors App                      | proval2 <u>D</u> ocum                     | ents                |       |                 |         |         |                  |               |                  | New \  | Window   | Help     |
| Uni         | t 00730                        |                                               | Journal ID 00038                          |                     |       |                 |         |         |                  |               | Errors Only      |        |          |          |
|             | Template Li                    | ist                                           | Criteria Change Values urnal   Process  E |                     |       |                 |         |         | Li 🖈 Li          | ne            | 10 🖫             | M      |          |          |
| The Lines   |                                |                                               |                                           |                     |       |                 |         |         |                  | Pe            | rsonalize   Find | 1 D    |          |          |
| Select      | Line                           | *Unit                                         | *Ledger                                   | SpeedType           |       | Account         | Fund    |         | Dept             | Program       | PC Bus Unit      |        | Project  |          |
|             | 1                              | 00730                                         | ACTUALS                                   | Q                   |       | 53900 Q         | 2078    | Q       | H0058 Q          | A0761         | 00730            | Q      | NA       |          |
| Lines to a  |                                | •                                             |                                           |                     |       |                 | P       | ersona  | lize   Find   Vi | ew All 🛛 🗐 🔜  | First 🕢          | 1 of 1 | ● La     | st       |
| Unit        | Total Line                     | Total Debits                                  |                                           |                     |       |                 |         |         |                  | Budget Status |                  |        |          |          |
| 00730       | 1                              |                                               |                                           | 20.00               | 20.00 |                 |         | 0.00 V  |                  | v             | V                |        |          |          |
|             | 💽 Return to<br>s   Totals   Er | o Search 💽 Notify<br>rrors   Approval2   Doci |                                           |                     |       |                 |         |         |                  |               | Add 🔊 U          | Jpdate | /Display |          |

- 1. Select Lines Tab.
- 2. Enter Line Information.
- 3. Select Edit Journal.
- 4. Click **Process**.

\* Encumbrance Journals are one line entries. These journals are not used to encumber purchase orders or payroll.

| Type of Transaction                     |          | Key Steps                                                            |     | Backup Documents Scanned and Uploaded to Journal                              |
|-----------------------------------------|----------|----------------------------------------------------------------------|-----|-------------------------------------------------------------------------------|
| ASH DEPOSITS                            | 1        |                                                                      | 1   |                                                                               |
|                                         |          | Prepare Cash Deposit Form                                            | 2   |                                                                               |
|                                         | 3        | Prepare Deposit Slip                                                 | 3   | Current Copy of 1074 Report if following types of transactions:               |
|                                         |          | Make Copy of Deposit Slip                                            |     | - Reimbursements to an Expense (Section 3b, Detailed Transactions -           |
|                                         | 4        | Prepare Deposit for Transport to SFS                                 |     | - Debit an accounts payable account (Section 6, Summarized Balance Sheet)     |
|                                         | 1 ·      | Include Original Deposit Slip in Deposit                             |     | - Credit an accounts receivable account (Section 6, Summarized Balance Sheet) |
|                                         | 5        | Prepare Journal                                                      | 1   | Incident Report and Overage/Shortage Report (Addendum E and F of MAPP         |
|                                         | 12       | Header Tab: Enter Bag Number in                                      |     |                                                                               |
|                                         | -        |                                                                      | -   | Only if account 50015 is used and the amount is over \$20.00                  |
|                                         |          | Reference Field                                                      | -   |                                                                               |
|                                         |          | Select Path 2, (Dept/SFS/ Accting)                                   |     |                                                                               |
|                                         | 7        | Print Journal Coversheet (do not need to                             |     |                                                                               |
|                                         | 8        | Submit Cash Deposit Bag to Student                                   |     |                                                                               |
|                                         |          | Services                                                             |     |                                                                               |
|                                         |          | Inside Bag: Cash/Checks and Original                                 |     |                                                                               |
|                                         |          | Deposit Slip                                                         |     |                                                                               |
|                                         |          | Outside Bag: Journal Coversheet and                                  | -   |                                                                               |
|                                         | -        | of Deposit Slip                                                      | -   |                                                                               |
| EMOTE CHECK DEPOSITS                    | <b>_</b> | Count Checks                                                         | 1   | Removed of Denselity has A second Barnet                                      |
| IMOIE CHECK DEPOSITS                    | 1        |                                                                      | 1   |                                                                               |
|                                         | 2        | Complete Page 2 of the Cash Deposit                                  | 2   | Cash Deposit Summary Form (with 2 signatures)                                 |
|                                         |          | Summary Form to list, calculate, and verify                          | 7   |                                                                               |
|                                         | 1        | the total of the checks to be deposited.                             |     |                                                                               |
|                                         | 3        | -                                                                    | 3   | Current Copy of 1074 Report if following types of transactions:               |
|                                         | 4        |                                                                      | 1   | - Reimbursements to an Expense (Section 3b, Detailed Transactions -           |
|                                         |          |                                                                      |     |                                                                               |
|                                         | 1 2      | Request Report "Summary of Deposits by                               |     | - Debit an accounts payable account (Section 6, Summarized Balance Sheet)     |
|                                         |          | Account Report" in CashPro                                           |     |                                                                               |
|                                         | 6        | Prepare Journal                                                      |     | - Credit an accounts receivable account (Section 6, Summarized Balance Sheet, |
|                                         |          | Header Tab: Enter Deposit Number in                                  | 4   | Incident Report and Overage/Shortage Report (Addendum E and F of MAPP         |
|                                         | 1        | Reference Number Field                                               |     | 5.01.01)                                                                      |
|                                         | 7        | Select Path 1 (Dept/Accting)                                         | -   | Only if account 50015 is used and the amount is over \$20.00                  |
|                                         | 1        | select Path 1 (Dept/Accting)                                         | -   | Only it account 50015 is used and the amount is over \$20.00                  |
|                                         | + -      |                                                                      | -   |                                                                               |
| REDIT CARD DEPOSITS                     | 1        | •                                                                    | 1   |                                                                               |
|                                         | 2        | Select Path 1, (Dept/Accting)                                        | 2   | Current Copy of 1074 Report if following types of transactions:               |
|                                         |          |                                                                      |     | -Reimbursements to an Expense (Section 3b, Detailed Transactions -            |
|                                         |          |                                                                      |     | -Debit an accounts payable account (Section 6, Summarized Balance Sheet)      |
|                                         | -        |                                                                      | -   | -Credit an accounts receivable account (Section 6, Summarized Balance Sheet)  |
| ON-PAYROLL                              | 1        | Prepare Journal                                                      | 1   | Current Copy of 1074 Report depending on account to be reallocated:           |
| nd CORRECTIONS                          | 2        | Select Path 1, (Dept/Accting)                                        | -   | A. Asset or Liability Account (Section 3a, Detailed Transactions-             |
| nd CORRECTIONS                          |          | Select Path 1, (Dept/Accting)                                        | -   |                                                                               |
|                                         |          |                                                                      |     | AND Section 6, Summarized Balanced Sheet)                                     |
| Non-Grant/Project Cost Centers)         |          |                                                                      |     | B. Expense or Revenue Account (Section 3b, Detailed Transactions-             |
| ON-PAYROLL                              | 1        | Prepare Journal                                                      | 1   |                                                                               |
| nd CORRECTIONS                          | 2        | Select Path 3, (Dept/OCG/Accting)                                    |     | A. Asset or Liability Account (Section 3a, Detailed Transactions              |
|                                         |          |                                                                      |     | - Assets/Liability/Fund Equity AND Section 6, Summarized Balanced Sheet-      |
|                                         |          |                                                                      |     | Run 1074 report from FY2000 Period 1 to Current)                              |
| Grant/Project Cost Centers)             |          | NOTE : Procurement and Travel Card                                   |     | B. Expense or Revenue Account (Section 3b, Detailed Transactions-             |
| frank/i toject cost centers)            | -        | transactions reimbursements to                                       |     | Run 1074 report from FY2000 Period 1 to Current)                              |
|                                         | -        |                                                                      |     |                                                                               |
|                                         | 1        | grant/project cost centers are submitted to                          |     | OR                                                                            |
|                                         |          | workflow via Path 1.                                                 |     | C. Expense or Revenue Account Project to Date (Section 2, Summary by Budg     |
|                                         | 1        |                                                                      |     | and Account)                                                                  |
| UND EQUITY                              | 1        | Prepare Journal                                                      | 1 ( | Current Copy of 1074 Report, (Section 6, Summarized Balance Sheet)            |
|                                         | 2        | Select Path 1, (Dept/Accting)                                        |     | AND (Section 1, Summary of Budget Nodes) OR                                   |
|                                         | _        |                                                                      |     | Current Copy of 1016 Report, Fund Equity Report                               |
| LEARING P-CARD AND                      | 1        | Prepare Journal                                                      | _   | P-CARDS                                                                       |
|                                         | 1        |                                                                      |     |                                                                               |
| ARD LIABILITY                           |          | Header Screen: Enter "P-Card" or "Travel"                            |     | Current Copy of 1074 Report, (Section 6, Summarized Balance Sheet)            |
|                                         |          | in Header Reference Field                                            | 2   | GCMS Expense Report Signed by the Cardholder                                  |
|                                         |          |                                                                      | 3 ( | Copy of Receipts                                                              |
|                                         | 2        | Select Path 1, (Dept/Accting)                                        |     | •                                                                             |
|                                         | -        |                                                                      |     | TRAVEL CARDS                                                                  |
|                                         |          |                                                                      |     |                                                                               |
|                                         |          |                                                                      |     | Current Copy of 1074 Report, (Section 6, Summarized Balance Sheet)            |
|                                         |          |                                                                      |     | Concur Expense Report Signed by the Cardholder/Responsible                    |
|                                         |          |                                                                      | 1   | Person                                                                        |
|                                         |          |                                                                      | 3 ( | Copy of All Receipts/Itineraries                                              |
|                                         |          |                                                                      |     | Copy of All Travel Requests                                                   |
|                                         | L        | Prepare Journal                                                      |     |                                                                               |
| NCIDERANCES                             |          | Prenara Journal                                                      | 1   | Current Copy of 1074 Report, (Section 4, Open Commitments)                    |
|                                         | 1        |                                                                      |     |                                                                               |
|                                         | 1        | Header Screen: Select the Commitment                                 |     |                                                                               |
| NCUMBRANCES<br>Non-PO and Non-Contract) | 1        |                                                                      |     |                                                                               |
|                                         |          | Header Screen: Select the Commitment<br>Control link and then select |     |                                                                               |
|                                         |          | Header Screen: Select the Commitment                                 |     |                                                                               |

1. Security Sensitive Information, such as social security numbers, credit card numbers, and bank account numbers should not be scanned and attached to journals.

2. Cash and credit card deposits can be combined on the same journal. If combined workflow path 2 (Dept/SBS/Accting) will be selected. Journals recording only credit card deposits select workflow path 1, (Dept/Accting).

3. Journal must be created and copy of cover sheet must be attached to deposit bag when submitting to Student Business Services

# Local Fund Equity Transfers

### Equity Transfers between Like Funds

Equity transfers should occur between like funds (Ex. from 2060 to 2060). The account codes listed below should be used when transferring equity between like funds.

| Fund<br>Group | Transfer From                                                    | Transfer To                                                      |
|---------------|------------------------------------------------------------------|------------------------------------------------------------------|
| 2XXX          | 37409                                                            | 33509                                                            |
| 3XXX          | 37417                                                            | 33517                                                            |
| 4XXX          | 37418                                                            | 33518                                                            |
| 7XXX          | 37423 (Unexpended Plant) or<br>37424 (Renewal and<br>Replacement | 33523 (Unexpended Plant) or<br>33524 (Renewal and<br>Replacement |

### Funds (2XXX and 3XXX)

The matrix below indicates which fund codes may receive equity transfers from different fund codes or may transfer equity to different fund codes <u>within the same fund group (2xxx or 3xxx)</u>. Fund equity is not normally transferred from one fund group (2xxx) to another (3xxx). Fund codes not listed on the matrix cannot transfer equity in or out of a different fund code.

Examples of Allowable Equity Transfers between Fund Codes: Transfer equity from 2077 to 2061. Transfer equity from 2080 to 2060. Transfer equity from 2078 to 2080. Transfer equity from 3056 to 3057. Transfer equity from 3054 to 3057. Transfer equity from 2072 to 2091. Examples of Non-Allowable Equity Transfers between Fund Codes: Transfer equity from 2078 to 2077.

Transfer equity from 2078 to 2077. Transfer equity from 2060 to 2061. Transfer equity from 2072 to 2080. Transfer equity from 2077 to 2078. Transfer equity from 2091 to 2072. Transfer equity from 2164 to 2064. Transfer equity from 3054 to 3056. Transfer equity from 3057 to 3056. Transfer equity from 2077 to 3057 (cannot transfer between fund groups).

NOTE: As of November 11, 2019, Equity transfers among 2170 cost centers are no longer allowed from departments. The only allowable transfers on fund 2170 are those generated by the Office of the Provost to transfer Graduate Application Fee revenue to the colleges.

# State Fund-Equity Non-Mandatory Transfers

Business Units 00730 & 00783

Fund equity transfers should only be done within a single state appropriation. Without extraordinary circumstance, fund equity transfers can only be completed within the fund codes on the same row in the matrices provided below.

Fund equity transfers between state funds use the following accounts:

| From: | 37400 | Transfers from fund 1 codes (1XXX)                      |
|-------|-------|---------------------------------------------------------|
| To:   | 33500 | Transfers to fund 1 codes (1XXX)                        |
| From: | 37423 | <br>Transfers from the Unexpended Fund 7 codes (7XXX.U) |
| To:   | 33523 | Transfers to the Unexpended fund 7 codes (7XXX.U)       |
| From: | 37424 | Transfers from the R&R fund 7 codes (7XXX.R)            |
| To:   | 33524 | Transfers to the R&R fund 7 codes (7XXX.R)              |

In any case where there is uncertainty, please don't hesitate to contact State Appropriations Accounting.